# UNIVERSITA DEGLI STUDI DI ` PADOVA

# FACOLTÀ DI SCIENZE MM.FF.NN.

Corso di Laurea in Informatica

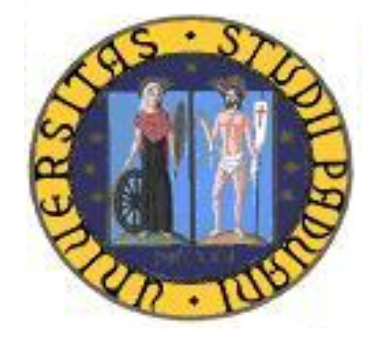

## TESI DI LAUREA

Studio, Sviluppo ed integrazione di un modulo software in un'applicazione front-end web basata su architettura J2EE distribuita, interfacciata con un sistema mainframe IBM.

RELATORE: Dott.ssa Kristen Brent Venable

> LAUREANDO: Graziotto Martina

ANNO ACCADEMICO: 2008/2009

1

#### Convenzioni tipografiche

Nel presente documento vengono applicate delle convenzioni tipografiche per renderne maggiormente fruibile il contenuto. I termini che non possiedono un significato immediato o necessitano di ulteriore spiegazioni sono evidenziati mediante sottolineatura e sono corredati di descrizione nel glossario presente in appendice. I termini stranieri, esclusi quelli contenuti nel glossario, saranno scritti in corsivo. Gli acronimi presenti nel documento verranno anch'essi evidenziati mediante sottolineatura e riportati nell'apposita sezione dove verranno esplicitati riportandone il significato nella sezione Glossario.

Data: Gennaio 19, 2009 Versione: 2.0 Stato del documento: formale ad uso esterno

Redazione:

Graziotto Martina - 19/01/2009

#### Approvazione:

Venable Kristine Brent - 19/01/2009

#### Distribuzione:

Commissione di Laurea - 29/01/2009

#### Diario delle modifiche:

v.1.0. Prima stesura del documento v.2.0. Correzione errori di ortografia Modifica paragrafo 1.1 - aggiunta breve descrizione del progetto globale e del progetto specifico Ristrutturato paragrafo 1.2 - trasformato in paragrafo 2 Eliminato paragrafo 1.3 Rinominato capitolo 3 Rinominato capitolo 5 Modificati paragrafi 7.1 e 7.2 Aggiunto paragrafo 8.2 Redatto capitolo 12 Aggiornata sezione acronomi e sezione glossario.

## Indice

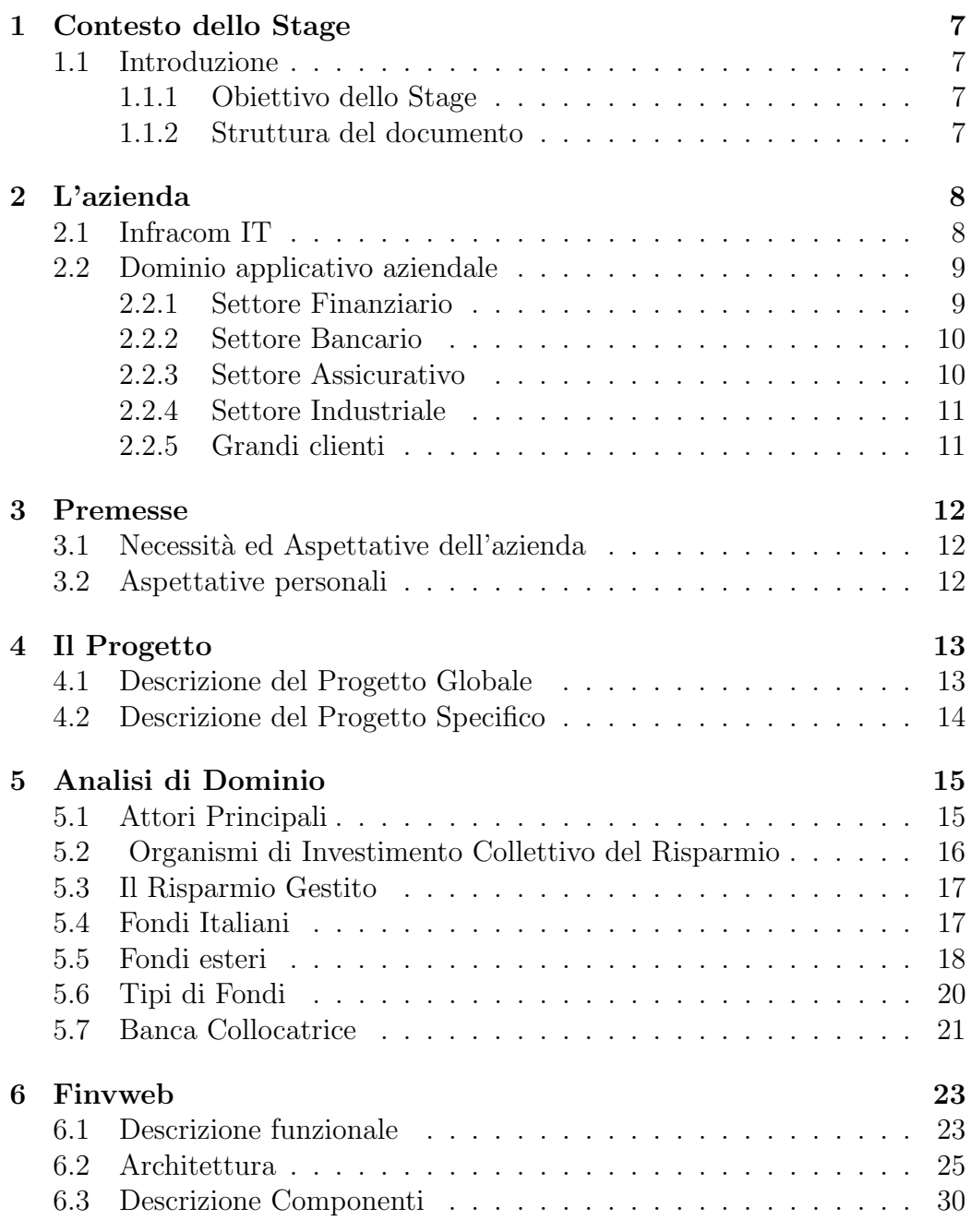

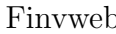

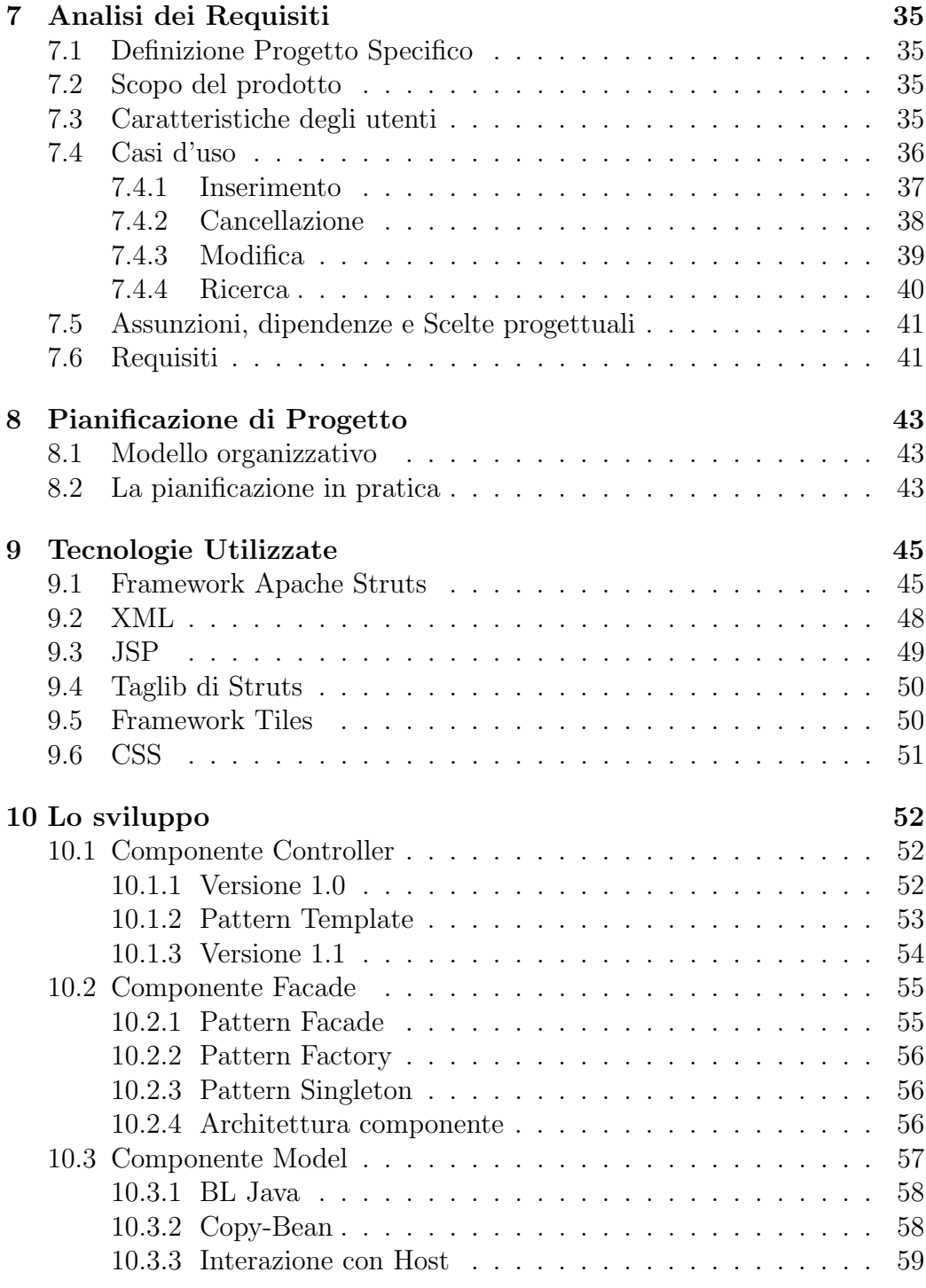

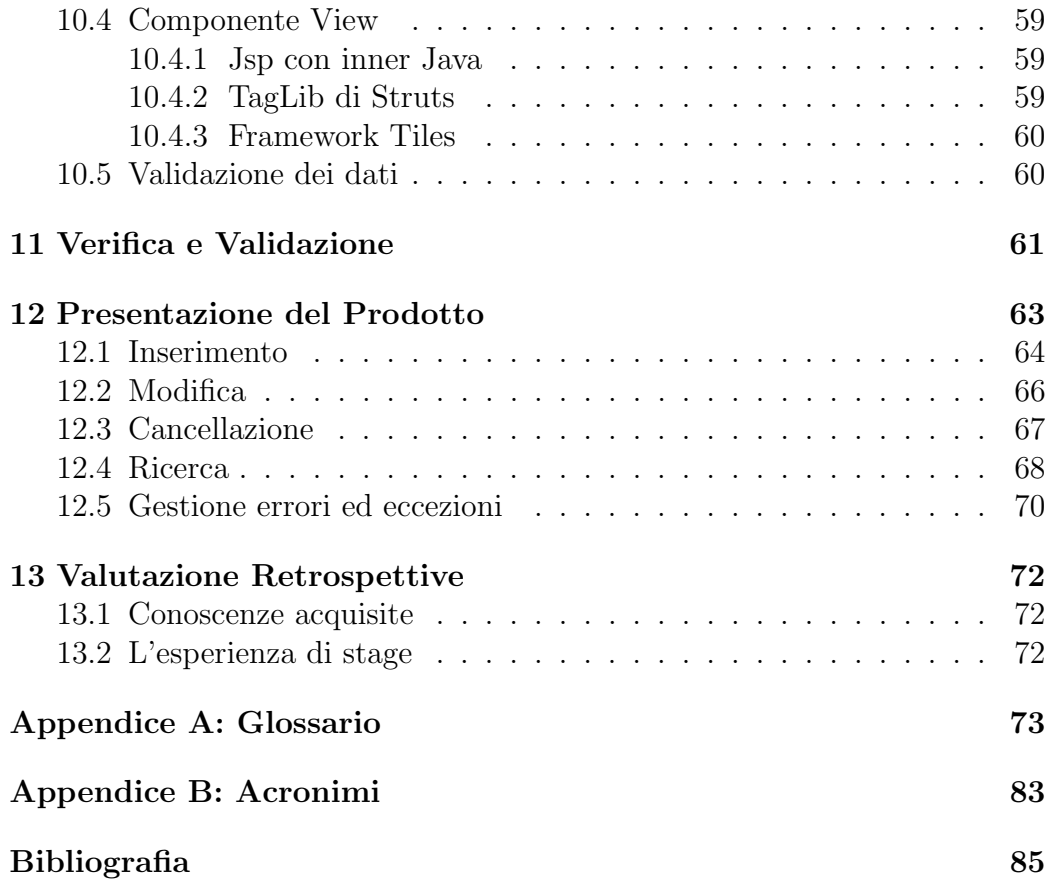

## 1 Contesto dello Stage

In questo capitolo verrà descritto il contesto in cui si è svolta l'attività di stage.

### 1.1 Introduzione

### 1.1.1 Obiettivo dello Stage

Obiettivo dello *stage* è la produzione di un modulo *software* da integrare in un prodotto preesistente denominato Finvweb, o meglio l'aggiunta di una nuova funzionalità al suddetto prodotto.

Finvweb è un'applicazione bancaria per il collocamento di fondi di investimento e la gestione delle attività riguardanti banche Collocatrici; la nuova funzionalità da integrare in questo sistema è la gestione di un parametro denominato parametro Euroclear usato dagli amministratori del suddetto prodotto.

Il progetto di stage prevede quindi due macro-fasi: una fase iniziale di studio del prodotto preesitente e delle tecnologie adottate al suo interno, ed una seconda fase di sviluppo vero e proprio.

L'attività di stage inoltre, va considerata non solo come un progetto a se stante, ma come una seria attività di formazione in quanto lo stage stesso protrebbe precedere l'assunzione lavorativa.

Avendo collocato questa esperienza in tale ambito, passiamo a descriverla in maggior dettaglio.

### 1.1.2 Struttura del documento

Nei prossimi capitoli verranno illustrate le attività intraprese per la realizzazione del progetto. In particolare:

- Nel Capitolo 2 saranno presentate alcune informazioni riguardanti l'azienda sede dello stage .
- $\bullet$  Nel Capitolo 3 verranno esposte aspettative e necessità dell'azienda e della stagista.
- Nel Capitolo 4 presenteremo il 'progetto globale' ed il 'progetto specifico' dello stage.
- Nel Capitolo 5 verranno riportati i risultati della fase di analisi di dominio.
- Nel Capitolo 6 verrà esposta un'analisi del progetto globale, denominato Finvweb.
- Nel Capitolo 7 verrà riportata l'analisi dei requisiti fatta sul progetto specifico.
- Nel Capitolo 8 verranno esposte una parte della pianificazione di progetto e verranno quindi presentate in sintesi le modalità attraverso le quali il progetto è stato gestito e pianificato.
- Nel Capitolo 9 verranno esposte e descritte le tecnologie utilizzate nello svolgimento dell'attività di stage.
- Nel Capitolo 10 si traccerà la fase di sviluppo vero e proprio del modulo software.
- Il Capitolo 11 parlerà delle attività di verifica e validazione.
- Il Capitolo 12 si occuperà di presentare il modulo software prodotto dall'attività di sviluppo.
- Nel Capitolo 13 esporremo alcune considerazioni e valutazioni sull'attività di stage nel suo complesso.

## 2 L'azienda

In questo capitolo verrà descritta l'azienda in cui si è svolta l'attività di stage.

### 2.1 Infracom IT

Infracom IT Spa è la Società del Gruppo Infracom dedicata ai grandi clienti dei mercati della finanza, pubblica amministrazione, industria e servizi.

Nata all'interno della riorganizzazione del Gruppo Infracom, Infracom IT è la naturale evoluzione dell'esperienza di Wintec Spa e della software factory Coginfo di Inform Srl . Dall'unione di queste aziende e divisioni, nasce una realtà che si colloca tra i primi operatori dell' $\overline{ICT}$ , consolidando e ampliando il posizionamento già ad alti livelli delle sue componenti chiave.

Infracom IT si propone come interlocutore per la consulenza organizzativa e di processo, i servizi e le soluzioni ICT integrate e l'outsourcing ed è a capo di aziende specializzate in business verticali e tra loro complementari.

Con una previsione di fatturato aggregato di oltre 52 milioni di euro, Infracom IT è costituita da circa 800 addetti, ha sedi operative a Padova, Milano, Torino, Firenze, Roma e unitè locali a Vicenza, Verona, Mantova, Bologna e Siena.

### 2.2 Dominio applicativo aziendale

Il dominio applicativo aziendale risulta essere suddiviso come in Figura 2.2.1:

#### SUDDIVISIONE MERCATI

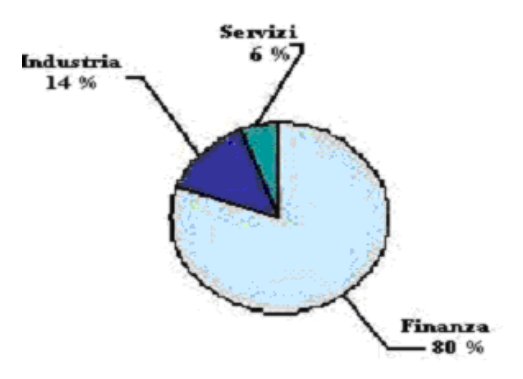

Figura 2.2.1: suddivisione Mercato Infracom IT.

#### 2.2.1 Settore Finanziario

I processi di concentrazione che stanno caratterizzando il mercato accrescono le esigenze di efficienza, efficacia e tempestivit`a degli operatori. Per rispondere a queste necessità Infracom IT propone soluzioni complete ed integrate sui processi primari degli Istituti Finanziari. Risparmio Gestito, Previdenza Complementare, Area Titoli, Incassi e Pagamenti, Mutui e Crediti, Fondi, Basilea II e IAS, Centrale d'Allarmi Interbancaria, Credito Convenzionato, Business Continuity, Carte di Credito, H.R., sono le principali aree di competenza di Infracom IT.

#### 2.2.2 Settore Bancario

- Basilea II e IAS: Infracom IT dispone di una forte esperienza sulle problematiche di gestione del Credito dei titoli ed in generale sui processi e sull'operatività bancaria e sulle architetture dei sistemi IT. Tale esperienza deriva dall'aver sempre operato in Banche leader del mercato con il ruolo di system integrator o di fornitore di soluzioni applicative proprie.
- Soluzioni applicative in ambito risparmio gestito
- Application management e maintenance nell'area finanza
- Consulenza di business, di processo, organizzativa e project management
- Soluzioni, progettazione e sviluppo in ambito: titoli, derivati, finanziamenti e mutui, incassi e pagamenti, sportello, portafoglio, anagrafe, risk management, fidi, conti correnti, depositi, tesoreria enti, multicanalità, CRM e gestione della rete di vendita
- Servizi di back office per il risparmio gestito e area finanza/titoli
- Collocamento e distribuzione di fondi/sicav di diritto italiano/estero, banca corrispondente di fondi e sicav esteri, banca depositaria di fondi italiani, gestioni patrimoniali, prodotti assicurativi e previdenziali
- commissioni, messaggistica swift, sistema controlli.

### 2.2.3 Settore Assicurativo

- Sistemi informativi vita, gestione sinistri, sistemi antifrode e antiriciclaggio
- Sistemi operativi avanzati per le agenzie, sistemi dispositivi per i vari canali, distributori terzi
- Anagrafe centrale di marketing, posizione globale del Cliente, marketing operativo (indirizzo dell'azione di vendita)
- Controllo della redditività, personal financial planning, project management
- human resources (recruiting, gestione e amministrazione del personale).

#### 2.2.4 Settore Industriale

Telecomunicazioni, trasporti, autonoleggio, grande distribuzione e turismo sono i principali settori di riferimento per il mercato Industria e Servizi. La concorrenzialità e la contrazione dei margini richiedono alle Imprese l'ottimizzazione dei processi interni al fine di ridurre i costi operativi, incrementare la redditività e mantenere le posizioni competitive sul mercato.

Ambiti di attività:

- Enterprise Resources Planning
- Project Management
- Knowledge Management
- Controllo di gestione
- Soluzioni Web
- Multicanalità
- Logistica
- Personale.

### 2.2.5 Grandi clienti

Infracom IT opera con i grandi clienti della Pubblica Amministrazione Centrale ed Enti attraverso l'erogazione di servizi in ambito di consulenza organizzativa, di processo, system integration, application management, project management e consulenza professionale nei principali ambienti. Inoltre, Infracom IT ha maturato competenze specifiche in soluzioni per le risorse umane di amministrazioni ed enti.

## 3 Premesse

Questo capitolo descrive le necessità e le aspettative dell'azienda e dello stagista.

### 3.1 Necessità ed Aspettative dell'azienda

In base alle richieste ricevute dal cliente, i responsabili del progetto Finvweb della azienda Infracom IT, necessitano dello dello sviluppo di un modulo software che soddisfi i requisiti espressi dal suddetto cliente, e soprattutto che si integri nel progetto globale rispettandone tutti i vincoli e le scelte progettuali.

Le aspettative dell'azienda sono in primo luogo di ordine pratico, in quanto lo stage dovr`a materialmente fornire un modulo software alla fine del suo svolgimento, ma soprattutto di ordine formativo, in quanto questo stage si propone di formare lo stagista.

L'azienda si aspetta quindi che egli acquisisca famigliarità con il progetto globale e con tutte le tecniche e scelte progettuali al suo interno.

### 3.2 Aspettative personali

Fin dagli incontri iniziali ho trovato particolarmente interessante le tematiche che avrei affrontato facendo questo stage. Avrei avuto la possibilit`a di lavorare in un progetto importante per l'azienda che mi avrebbe ospitato. Avrei potuto confrontarmi e conoscere un'ambiente totalmente nuovo, dove sarebbero state presenti molte tecnologie ed architetture a me sconosciute, e proprio in conseguenza a questo avrei potuto imparare molte cose nuove. Durante lo stage avrei potuto mettere alla prova le conoscenze acquisite all'Università e capire quante di queste conoscenze si sarebbero tradotte in competenze realmente spendibili in campo lavorativo. Mi sarei confrontato con la realtà di un'azienda informatica di grandi dimensioni dinamica e operativa, ed avrei potuto iniziare a conoscere il mondo della finanza.

## 4 Il Progetto

Questo capitolo descrive il progetto di stage.

### 4.1 Descrizione del Progetto Globale

Il progetto Finvweb nasce dall'esigenza di ICCREA di rinnovare l'interfaccia front end del prodotto Finv.

Il suddetto progetto Finy, è una realtà che opera nel mondo della finanza che integra un prodotto CRM ed un prodotto di gestione del Collocamento e distribuzione di fondi/sicav .

Essendo quest'ultimo basato su un'architettura mainframe, offriva al cliente l'interfaccia grafica tipica di questi vecchi sistemi, ossia l'interaccia 3270, fruibile per l'utente attraverso terminali accessibili con videate a schermo nero scarsamente apprezzate dall'utente finale. Dalla necessità di rinnovare tale interfaccia con un'alternativa *user-friendly* à nato il progetto Finvweb.

Tale progetto, nel seguito denominato Progetto Globale, risponde inoltre ad altre richieste, esso `e un portale realizzato per rispondere, con un unico strumento innovativo, alle diverse esigenze delle Bcc, che operano nel settore del collocamento FONDI e SICAV.

Tale strumento viene definito unico, in quanto, nel suo ambito, comprende sia funzioni operative che funzioni di supporto all'operatività rappresentate da:

- Collocamento
- Informativa istituzionale
- Analisi dati
- Assistenza on-line post-vendita.

Le caratteristiche tecnico funzionali consentono di posizionare il prodotto a completamento del processo di integrazione in corso con i vari sistemi applicativi presenti nel Movimento del Credito Cooperativo.Il portale è una soluzione aperta anche ad eventuali future necessità rappresentate dagli Utenti, nell'ottica della realizzazione di uno strumento in grado di supportare la Rete nell'azione di sviluppo commerciale e operativo in questo segmento di mercato.

### 4.2 Descrizione del Progetto Specifico

Il progetto specifico si propone di soddisfare una nuova esigenza evidenziata dal cliente: il suo scopo è la gestione dei Parametri Euroclear. Questi sono dei parametri necessari al funzionamento di alcuni moduli di gestione dei fondi di investimento.

Fino a questo momento la gestione di tali valori è stato a carico del personale addetto alla manutenzione del prodotto Finvweb, mentre ora lo scopo del progetto specifico è fornire tale operatività agli utenti dell'applicativo.Questi parametri verranno manipolati da utenti amministratori del sistema Finvweb dove verranno riferiti nella gestione di alcuni fondi di investimento.

Il progetto specifico si propone di concentrarsi unicamente sulla gestione dei parametri Eroclear e non sull'uso che ne verrà fatto all'interno del sistema.

## 5 Analisi di Dominio

In questo capitolo verrà riportata l'analisi del dominio del progetto di stage. La fase iniziale dello stage prevede uno studio del dominio in cui si colloca il progetto globale. Dobbiamo quindi acquisire le nozioni basilari riguardanti l'Area del Risparmio Gestito.

Questo in economia, individua l'attività di gestione professionale del risparmio da parte di uno o più operatori che ricevono un mandato per amministrare una quota di accantonamenti personali da un risparmiatore.

### 5.1 Attori Principali

Una prima analisi di questa realtà è riportata nella Figura 5.1.1 identifica degli attori.

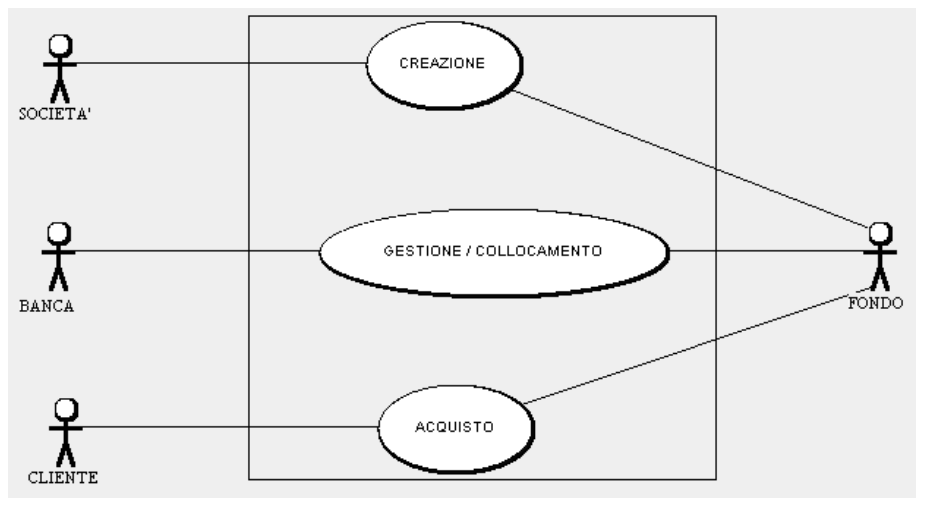

Figura 5.1.1: Use Case dominio applicativo.

Una Società (che può essere una Banca) crea un Fondo di investimento, che viene gestito e venduto ad un Cliente, da una Banca.

Ma quando diciamo che una società crea un fondo, cosa significa? Per avere una risposta a tale domanda dobbiamo chiarire il concetto di strumento finanziario

Gli strumenti finanziari sono una particolare categoria di prodotti finanziari e sono pertanto mezzi di investimento di natura finanziaria.

Questi identificano un concetto astratto che basa il suo prezzo sull'incontro fra domanda ed offerta; e si dividono in svariate tipologie:

- azioni, cioè titoli rappresentativi di una quota della proprietà di una società
- obbligazioni, cioè titoli di credito emesso da società o enti pubblici che attribuisce al possessore il diritto al rimborso del capitale più un interesse.
- titoli di stato
- titoli del mercato monetario
- quote di fondi comuni di investimento.

### 5.2 Organismi di Investimento Collettivo del Risparmio

I fondi comuni di investimento, istituiti e gestiti dalle SGR, vanno a formare assieme alle SICAV gli OICR, ossia gli Organismi di Investimento Collettivo del Risparmio. Il ciclo di vita di Fondo sarà quindi:

- creazione da parte di una società / banca;
- vendita delle quote del fondo;
- creazione del patrimonio;
- investimento del patrimonio in azioni del mercato, gestito da una SGR;
- conseguente variazione del valore del patrimonio a seconda del comportamento del paniere di titoli su cui ha investito la SGR.

La differenza sostanziale fra Fondi di investimento ed azioni, sta nel rapporto con il cliente, in quanto se egli acquista quote può chiedere rimborso del suo investimento in qualsiasi momento e ricevere l'equivalente rispetto al attuale valore di ogni quota (calcolato dalla SGR osservando l'attuale valore del patrimonio diviso per il numero di quote). Se al contrario egli avesse acquistato azioni, se volesse togliere il suo investimento dovrebbe trovare un compratore per le sue azioni, con tutti i rischi/possibilit`a legati all'equilibrio fra domanda ed offerta.

Nel caso delle SICAV invece, il cliente acquista non più quote di un Fondo ma azioni di una società;il prodotto stesso quindi non è più un fondo, ma una società.

In questo caso il cliente sarà più partecipe (esempio: assemblee dei soci) ma per il resto il ciclo di vita di questo prodotto finanziario è molto simile a quello dei fondi comuni di investimento.

### 5.3 Il Risparmio Gestito

Il risparmio gestito si suddivide in tre grandi aree tematiche:

- i Fondi comuni (intesi come prodotto): il cliente acquista delle quote, cioè dei pezzi di un investimento più grande gestito da una banca / SGR.
- le Sicav(intese come prodotto): in cui il cliente acquista delle azioni di una società.
- la Gestione Patrimoniale (intesa come servizio) : in cui il cliente investe da solo ed al massimo delega la gestione dell'investimento ad una banca, sgr, assicurazione, immobiliare.

Da notare è il fatto che l'area del risparmio gestito copre il 40% delle attivit`a finanziarie del mercato italiano.

### 5.4 Fondi Italiani

La Figura 5.4.1 riporta gli attori individuati dall'analisi della realtà dei fondi di investimento italiani.

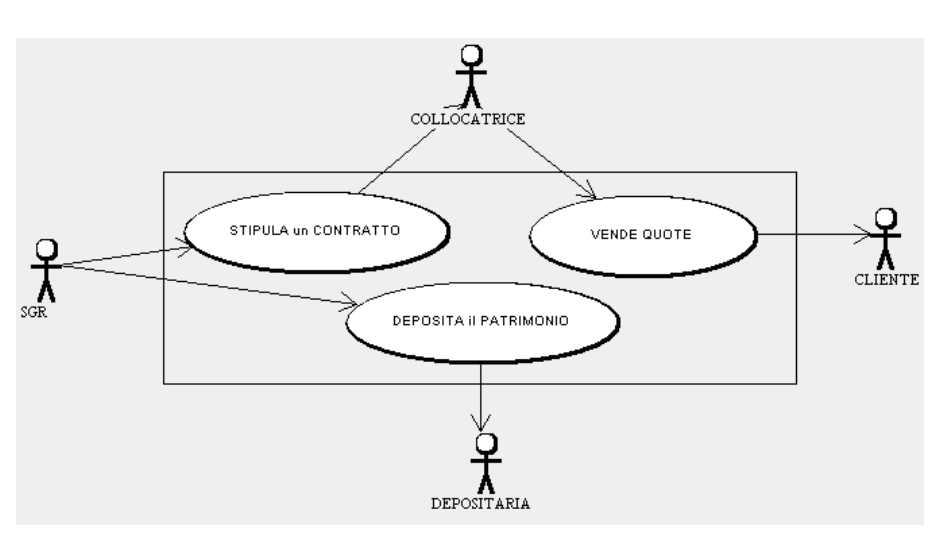

Figura 5.4.1: Use Case Fondi di investimento italiani.

La società di gestione del risparmio (SGR), cioè colei che crea e gestisce il fondo di investimento stipula un contratto con una Collocatrice (che può ma non deve essere una banca).

La Collocatrice avrà quindi il compito di collocare, cioè vendere al cliente quote del fondo di investimento, ricordando che ovviamente ogni operazione ha una costo, cioè una commissione che l'sgr lascia alla collocatrice.

La Depositaria è invece una banca obbligatoriamente diversa dall'sgr e dalla collocatrice dove risiede il patrimonio, in titoli(azioni e/o obbligazioni) o in liquidit`a.

### 5.5 Fondi esteri

Se il prodotto da vendere (fondo o sicav) è estero la situazione cambia; la Figura 5.5.1 ne riporta gli attori.

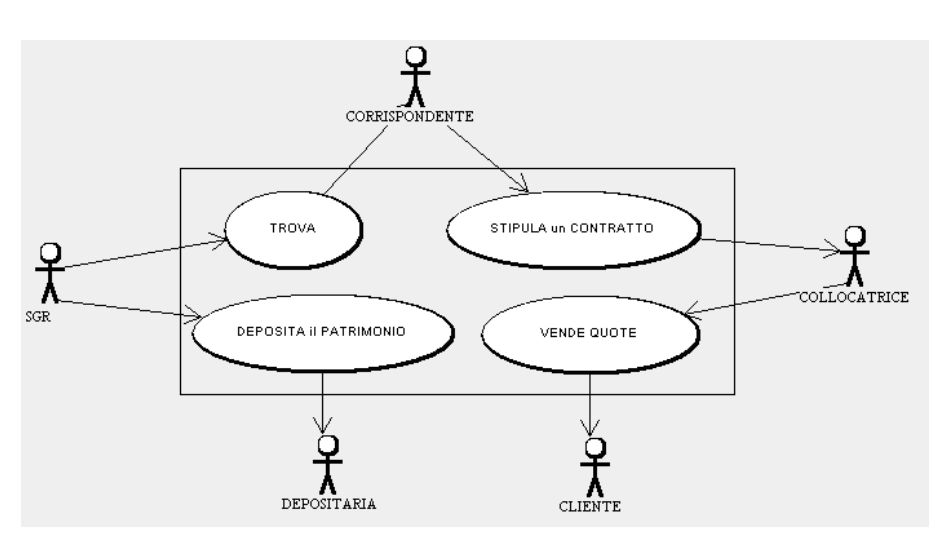

Figura 5.5.1: Use Case Fondi di investimento esteri.

L'sgr che crea il fondo è all'estero, dove quasi sicuramente vi sono leggi fiscali diverse dalle nostre. Essa dovrà quindi trovare una Corrispondente, cioè una società italiana ( non è necessario la società sia italiana ma semplicemente che abbia una sede operativa/amministrativa) che faccia le sue veci, che segue le leggi fiscali italiane e che possa essere tenuta sotto controllo dagli organismi di vigilanza italiani.

Sarà allora la Corrispondente ad instaurare il rapporto con la Collocatrice che, come nel caso precedente, si occuperà di collocare le quote del fondo; mentre la banca depositaria continuerà ad essere semplicemente il luogo in cui risiede il patrimonio.

In realtà i compiti di Banca Depositaria sono un po' pià complessi:

- accerta la legittimit`a delle operazioni di emissione e rimborso delle quote del fondo, nonchè la destinazione dei redditi del fondo
- accerta la correttezza del calcolo del valore delle quote del fondo o, su incarico della SGR, provvede essa stessa a tale calcolo
- accerta che nelle operazioni relative al fondo la controprestazione sia ad essa rimessa nei termini d'uso
- esegue le istruzioni della società di gestione del risparmio se non sono contrarie alla legge, al regolamento o alle prescrizioni degli organi di vigilanza.

### 5.6 Tipi di Fondi

I fondi di investimento possono essere categorizzati secondo diverse suddivisioni:

- Armonizzati (rispettano le normative europee sulla tassazione delle plusvalenza)
- Non Armonizzati.
- Fondo Mobiliare: viene investito in titoli (azioni o obbligazioni)
	- Fondi Mobiliari Aperti: il cliente pu`o investire in qualsiasi momento
	- Fondi Mobiliari Chiusi : l'sgr impone dei limiti temporali entro cui si potranno vendere quote del fondo.
- Fondi Immobiliari : sono esclusivamente di tipo chiuso vengono investiti in immobili attraverso l'acquisto di beni immobili, diritti reali immobiliari e partecipazioni in società immobiliari., solitamente commerciali, il cui ricavato consister`a poi nella plusvalenza ricavata dalla vendita o dall'affitto. prevedono un diritto al rimborso della quota sottoscritta solo ad una certa scadenza.
- Fondi di copertura (*Hedge-funds*) : fondi che possiedono una bassa correlazione con i mercati di riferimento in cui l'utente ha investito. Teoricamente permettono di coprire i rischi che egli corre negli altri investimenti. Numero massimo partecipanti 200.
- Fondi Riservati : a particolari categorie ( ad esempio agli operatori qualificati )
- Fondi di Fondi : fondi che investono il loro patrimonio acquistando quote di altri fondi di investimento.

I fondi possono inoltre venire classificati a seconda del tipo di investimento in cui essi sottoscrivono il loro patrimonio:

- azionari : più del  $50\%$  dell'investimento sarà in azioni
- obbligazionari : più del  $50\%$  del patrimonio verrà investito in obbligazioni
- bilanciati : 50% azioni e 50% obbligazioni
- liquidità : investiti nel mercato monetario
- flessibili : : investono il patrimonio in diverse percentuali nelle diverse fasce. Non hanno obblighi di percentuali minime di investimento.

### 5.7 Banca Collocatrice

Uno degli attori più importanti di questo scenario è la banca collocatrice. Il suo lavoro di suddivide in diverse fasi:

- 1. contatto con il cliente (sportello, internet, reti di promotori, consulenza..)
- 2. censimento del cliente
- 3. compilazione del modulo per la determinazione del fattore di rischio
- 4. consegna del prospetto informativo
- 5. stipulazione del contratto

Essa dovrà:

- gestire tutte le operazioni sui fondi:
	- sottoscrizione : acquisto da parte di un cliente di una determinata quantit`a di quote di un fondo
		- ∗ sottoscrizione PIC : il cliente versa l'intero investimento all'inizio
		- ∗ sottoscrizione PAC : il cliente versa l'investimento in diverse rate
	- rimborso
	- switch: : rimborso di un investimento effettuato da un cliente, e successivo re-investimento su quote di un fondo(comparto) diverso. In realt`a solitamente lo switch avviene tra comparti appartenenti allo stesso fondo.E possibile all'interno di una stessa ` casa(SGR/Sicav) anche il passaggio tra fondi diversi.
	- giriquota : cambio dell'intestatario dell'investimento
- gestire tutti i cartacei / certificati
- $\bullet\,$ mantenere la storicità dei movimenti
- occuparsi del trattamento fiscale dei clienti
- $\bullet$  intrattenere rapporti con l'<br/>sgr o con la Corrispondente se il fondo è estero.

## 6 Finvweb

In questo capitolo viene descritto scopo, architettura e componenti il progetto Finyweb. Il portale Finyweb è stato realizzato per rispondere, con un unico strumento innovativo, alle diverse esigenze delle Bcc, che operano nel settore del collocamento FONDI e SICAV.

Esso risponde a diverse esigenze nelle diverse parti che lo compongono:

- CRM (Customer relationship management) per l'area fondi e SICAV;
- Collocatore Fondi;
- Gestore documentale.

In questo capitolo descriveremo in dettaglio le funzionalità, l'architettura e le componenti di questo sistema.

### 6.1 Descrizione funzionale

Il progetto globale Finvweb, è una realtà che offre molte funzionalià diverse.

### Gestore Documentale

Lo sportello WEB è un gestore di contenuti ed un sito Web dinamico. Con lo sportello Web per i fondi e le SICAV di ICCREA è possibile realizzare diversi tipi di semilavorati Web o intranet, per pubblicare articoli, insiemi di messaggi/commenti, forum di discussione, blog, raccolte di immagini etc.

Lo sportello consente agli utenti di registrarsi e autenticarsi in modo da tenere traccia di chi è autore di ogni singolo contenuto, e permettere agli amministratori di consentire livelli di accesso differenziati a seconda dei ruoli (utente, moderatore, amministratore, etc.).

Lo sportello consente di organizzare i contenuti in base alla tipologia (pagina, messaggio del forum, immagine, etc) e alla categoria assegnata dall'amministratore: una singola pagina può essere per esempio classificata come articolo, documentazione, descrizione prodotto, etc. Questo consente di dividere i contenuti in modo estremamente flessibile, rendendone semplice l'inserimento e la visualizzazione, e consentendo di realizzare uno schema di navigazione del sito estremamente funzionale.

Punti di forza della soluzione sono sicuramente l'ampia flessibilità e configurabilit`a, la robustezza e la gestione della sicurezza. L'infrastruttura `e realizzata in modo modulare, consentendo di aggiungere numerose funzionalità aggiuntive al sistema di base.

- Gestione notizie;
- Gestione eventi;
- Gestione messaggi nel forum;
- Gestione delle FAQ.

#### Collocatore Fondi e Sicav

Lo sportello è base per l'esecuzione di un applicativo web che consenta l'attivazione di tutte le transazioni dispositive utili al collocamento fondi e SICAV, quali la gestione dei clienti, dei movimenti, delle operazioni e dei certificati. Riportiamo di seguito i casi d'uso pricipali del sistema Finvweb:

- Censimento Anagrafica Cliente;
- Lista Movimenti (effettuati da un cliente);
- Ricerca cliente;
- Operazione : Sottoscrizione iniziale PIC;
- Operazione : Sottoscrizione iniziale PAC;
- Operazione : Sottoscrizione aggiuntiva;
- Operazione : Variazione PAC;
- Operazione : Rimborso;
- Operazione : Switch;
- Visualizzazione dati operazione.

Il sistema Finvweb si occupa inoltre di :

- Gestire posizioni,Rientro certificati, Consegna certificati;
- Gestire la sicurezza degli accessi da Bcc (no Iside);
- Gestire la tipologia cliente su anagrafe;
- Offrire funzionalità di cambio filiale;
- Gestire nodi consortili.

#### Gestore del back-office

Parte integrante dell'intera applicazione è il Gestore delle funzionalità di back-office, ossia di tutte quelle funzionalit`a che permettono di settare, gestire e parametrizzare le normali attivit`a del collocatore fondi e del gestore documentale.

- Gestione Tipo Cliente
- Gestione Profili Utente
- Gestione Profili Nodi Consortili.

Da notare è il fatto che queste funzionalità vengono messe a disposizione a seconda del livello di autorizzazioni dell'utente che entra nell'applicazione.

### 6.2 Architettura

Finyweb è un prodotto che si sviluppa su un'architettura complessa. Esso è sostanzialmente un'applicazione web che si pone come interfaccia fra l'utente dell'applicativo stesso ed il sistema Finv che ingloba e fornisce funzionalità di logica applicativa. Ogni elemento va ad identificare dei macro-componenti realizzati con sistemi specifici.

#### J2EE

Finvweb è, in primo luogo, basato su un'architettura J2EE, che sostanzialmente prevede diversi livelli per strutturare un applicazione:

1. Livello per la funzionalità del client(front end che risiedono sul client) contiene le applicazioni che devono essere presentate all'utente finale.

- 2. Livello per il supporto web, che contiene tutte le componenti che estendono il tradizionale server Web,quindi servlet e JSP che sono eseguite sul server,a questo arrivano le richieste fatte dal client via HTTP e questo risponde generando codici HTML che vengono letti dal client.
- 3. Livello per la logica di business(EJB): contiene le componenti che gestiscono la logica applicativa. Queste componenti elaborano dati seguendo le regole business dell'organizzazione.
- 4. Livello per l'integrazione EIS contiene le componenti per la gestione della base di dati di back-end. Tali operazioni sono eseguite sul server del data base.

### MVC

L'architettura del sistema che abbiamo appena introdotto segue, anche se non nelle modalità classiche, le linee guida del pattern architetturale MVC esposte nella Figura 6.2.1.

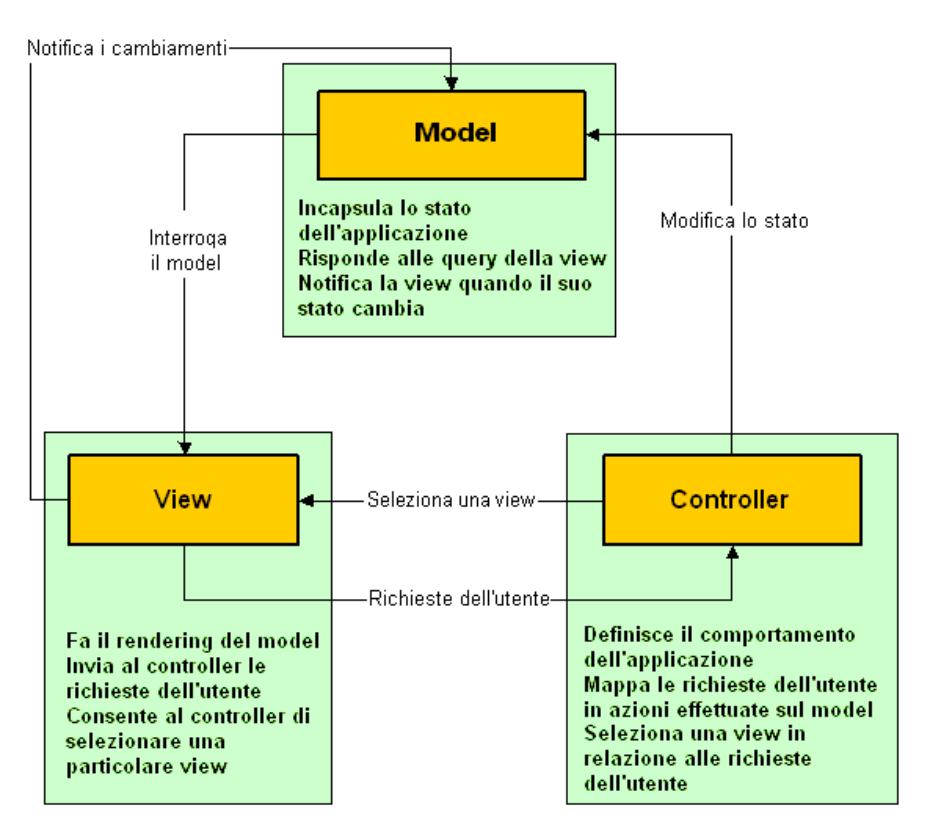

Figura 6.2.1: Architettura MVC.

L'intento del pattern Model View Control (MVC) è di disaccoppiare il più possibile tra loro le parti dell'applicazione adibite al controllo, all'accesso ai dati e alla presentazione.

Questo approcio porta ad innegabili vantaggi come:

- indipendenza tra i business data (model) la logica di presentazione (view) e quella di controllo (controller)
- separazione dei ruoli e delle relative interfacce
- viste diverse per il medesimo model
- semplice il supporto per nuove tipologie di client: bisogna scrivere la vista ed il controller appropriati riutilizzando il model esistente.

Con il termine Model si individua la rappresentazione dei dati dell'applicazione enterprise e le regole di business con cui tali dati vengono acceduti e modificati. La View è la vista del modello. Uno stesso modello può quindi essere presentato secondo diverse viste. Il Controller `e colui che interpreta le richieste della view in azioni che vanno ad interagire con il Model aggiornando conseguentemente la view stessa.

#### SOA

Indica generalmente un'architettura software atta a supportare l'uso di servizi Web per garantire l'interoperabilità tra diversi sistemi così da consentire l'utilizzo delle singole applicazioni come componenti del processo di business e soddisfare le richieste degli utenti in modo integrato e trasparente.

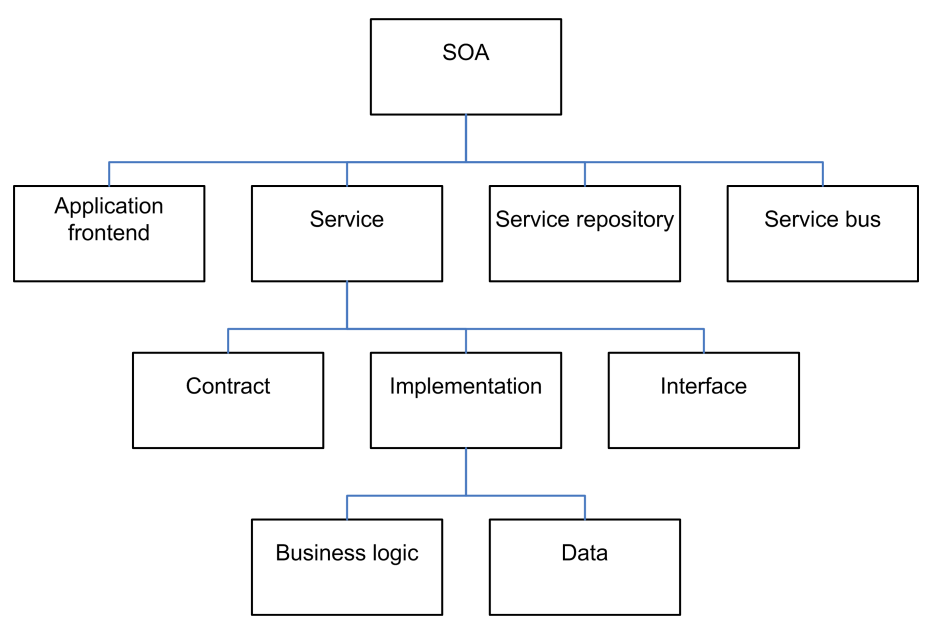

Figura 6.2.2: Architettura SOA.

Una SOA è progettata per il collegamento a richiesta di risorse computazionali (principalmente applicazioni e dati), per ottenere un dato risultato per gli utenti, che possono essere utenti finali o altri servizi. L'OASIS definisce la SOA così:

Un paradigma per l'organizzazione e l'utilizzazione delle risorse distribuite che possono essere sotto il controllo di domini di propriet`a differenti. Fornisce un mezzo uniforme per offrire, scoprire, interagire ed usare le capacità di produrre gli effetti voluti consistentemente con presupposti e aspettative misurabili.

#### Architettura Finvweb

Finvweb segue e fonde le lineee guida di tutti i paradigmi presentati in questo capitolo.

Esso è sviluppato seguendo il design pattern MVC, dove però i componenti risultano essere sotto-sistemi complessi e distribuiti. Esso è sviluppato come un'applicazione J2EE, anche se in realtà, quello che dovrebbe essere livello 3 secondo la suddivisione riportata nel paragrafo precedente e che dovrebbe contenere la logica di business dell'applicazione conterrà nel nostro caso delle chiamate a transazioni che offrono i servizi che ci sono necessari.

Questo ci suggerisce già come l'applicativo Finvweb si avvvicini ai paradigmi dell'archietettura SOA, in quanto molti dei componenti del nostro sistema saranno fruibili come servizi, con tutti i vantaggi che ciò ne derivano.

### 6.3 Descrizione Componenti

Vediamo nella Figura 6.2.1 quali sono i macro-componenti che realizzano il sistema Finvweb:

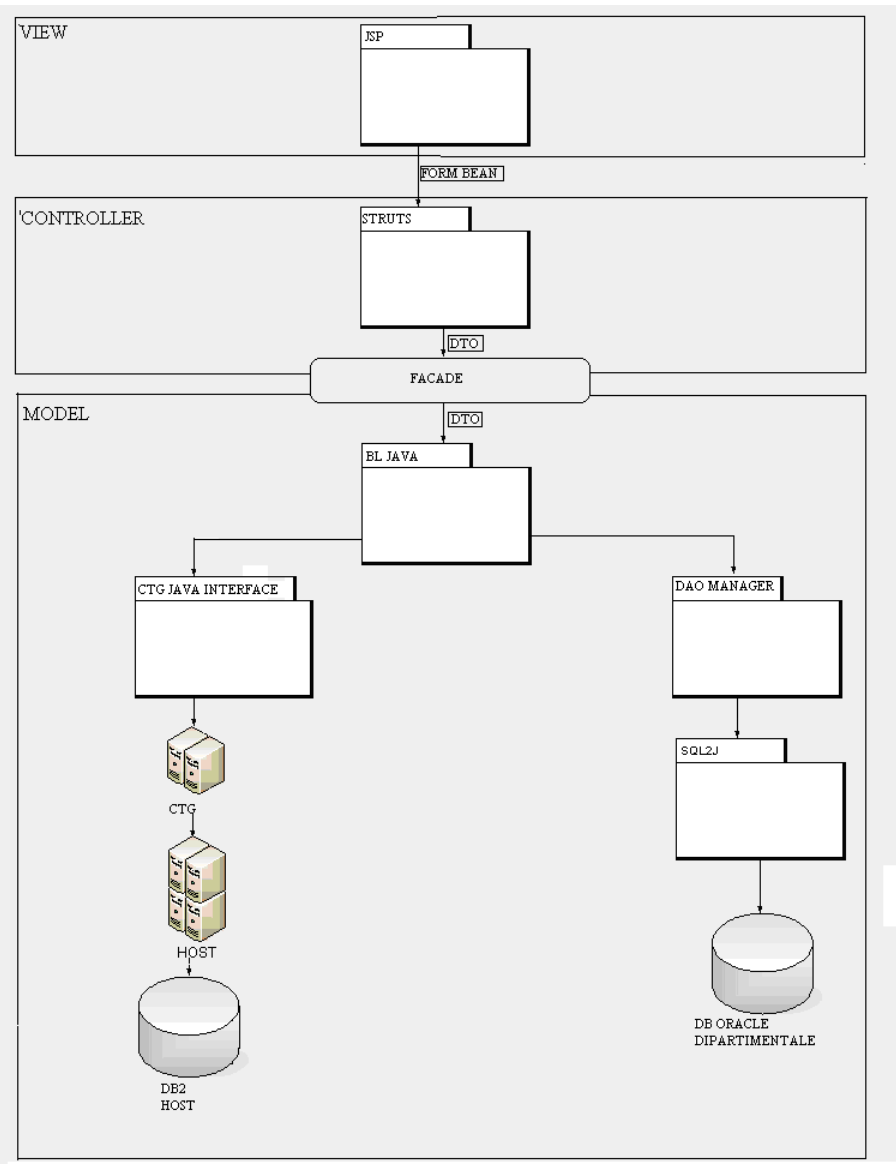

Figura 6.3.1: Architettura componenti.

#### Livello View

Questo è il livello di presentazione dei dati, che si interfaccierà direttamente con l'utente finale dell'applicazione. Il suo compito sarà quindi quello di raccogliere le richieste del suddetto utente e di inoltrarle al livello di controllo. La presentazione dei dati viene implementata con l'uso di pagine JSP, Java Server Pages, strumento della J2EE che permettono la costruzione dello strato view di un'applicazione. La loro organizzazione verr`a affrontata nel dettaglio nei paragrafi 8.6 e 9.4; dove parleremo del framework Tiles, in quanto esso ci fornisce strumenti per gestire la composizione e la componibilità delle pagine; e delle varie TagLib messeci a disposizione dal framework Struts ( di cui parleremo nel prossimo paragrafo e nel più approfonditamente nel paragrafo 8.2) che ci forniscono un valido sostegno nella gestione di quella minima parte di controllo (in genere condizionale) presente nelle pagine Jsp.

#### Bean Form

Questi sono gli oggeti usati nella comunicazione fra lo strato View e lo strato Controller; essi vengono usati per contenere i dati della richiesta (request) dell'utente, proveniente dalla View ed indirizzati al controller, e per contenere i dati della risposta(response) proveniente dal controller ed indirizzati alla view.

Generalmente questi sono dei semplici bean, ovvero delle classi il cui contratto pubblico fornisce solo dei metodi per il settaggio ed il recupero dei valori dei campi.

### Livello Controller

Questo componente ha la responsabilità di trasformare le iterazioni dell'utente a livello view, in azioni eseguite dal livello model. Non rappresenta solo un semplice 'ponte' tra View e Model, ma realizza la mappattura tra input dell'utene e processi eseguiti dal model, e seleziona le successive viste da visualizzare.

Nel sistema Finvweb la logica di controllo verrà implementata dal framework Apache Struts. Vedremo nel paragrafo 8.2 una descrizione più approfondita di come Struts ci fornisce una struttura per la gestione della logica di controllo; per ora ci basti sapere che grazie a questi strumenti offertici, riusciamo ad avere un insieme di classi e di componenti che gestiscono e controllano interamente il flusso logico del nostro aplicativo.

#### Data Transfer Object

I DTO sono oggetti utilizzati nella comunicazione fra lo strato controller e lo strato model. Questi seguono il paradigma dettato dal pattern Data Transfer Object che si propone di trovare una soluzione al problema di mettere in comunicazione strati ap-plicativi differenti è trasferendo informazioni fra i vari layer che compongono lap-plicazione nel complesso. La soluzione a questo semplice problema è quella di conglobare gruppi di informazioni in un oggetto serializzabile (in modo da trasferirlo in rete come parametro di risposta del metodo), ed inviare tale oggetto (generalmente dal server verso il client).

Questo schema porta alla realizzazione di un oggetto detto Data Transfer Object (pattern DTO), che può essere realizzato tramite due soluzioni: utilizzare un DTO basato su strutture dati generiche (pattern GenericDTO) o uno appositamente costruito (CustomDTO). Nel primo caso tutte le informazioni dellutente verranno inserite in una collezione di qualche tipo (usualmente un oggetto di tipo Properties o Hashtable) presente fra le librerie standard del JDK, con il vantaggio che i diversi strati che comunicano devono condividere un solo tipo di oggetto generico, ma lo svantaggio importante dellaperdita di qualsiasi controllo sul tipo delle informazioni che vengono passate.

In molti casi è quindi preferibile utilizzare un DTO custom, ossia una struttura dati appositamente pensata per trasferire le informazioni dellentit`a fra i vari strati: il nome dei campi i tipi e la struttura dati complessiva risulta ben definita per entrambi i partecipanti alla comunicazione cosicch`e non si potranno avere errore di accessi alle informazioni scambiate. Il prezzo da pagare in questo caso è dato dalla necessità di distribuire la classe DTO su tutti gli strati che la utilizzano.

Nel nostro applicativo questa è la scelta adottata, dove nella realizzazione si è dato vita ad una gerarchia di oggetti DTO che partendo dal minimo indispensabile (nel DTO classe base) arriva fino a contenitori nel quale inserire agglomerati di informazioni generalmente suddivise per caso d'uso.

#### Facade

Il design pattern Facade definisce un'interfaccia unificata ad un sottosistema complesso.Essa permette di astrarre dai meccanismi di funzionamento del sotto-sistema, concentrandosi unicamente su quelli che sono i servizi offerti. Fornisce quindi un unico punto di accesso ad un insieme di funzionalit`a offerte da componenti distinti. Nell'applicatico Finvweb `e un concetto chiave, usato in moltissimi casi; tanto usato che si `e deciso di creare un ulteriore livello di astrazione, creando una gerarchia di oggetti di tipo facade, tutti che implementano interfaccie che ne forniscono il contratto.

Tutti questi oggetti si possono ottenere tramite un oggetto di tipo Factory, che implementa l'omonimo design pattern; questo fa parte della famiglia dei pattern che la letteratura indica come creational e si utilizza per la creazione di istanze di classi attraverso un'interfaccia comune.Il pattern è utilizzato ogni qualvolta si vuole disaccoppiare le modalità di creazione degli oggetti dal loro utilizzo.

#### Livello Model

#### Livello Business Logic-Java

Il livello di logica applicativa Java è uno strato che non implementa le funzionalit`a, ma che si occupa di richiamare servizi offerti da componenti diverse. Conseguentemente a questa affermazione capiamo che esso non conterrà logica applicativa che si propone di implementare servizi, ma logica che si propone di gestire e raggruppare servizi diversi forniti da componenti diversi.

Le funzionalità vengo offerte da due macro-componenti: il sotto-sistema Host e dil sottosistema Dipartimentale; che rispettivamente si interfacciano con un architettura mainframe IBM (attraverso CTG) e con un database Oracle.

#### Sotto-sistema Host

Il primo livello del sottosistema Host è un componente chiamato 'CTG Java Interface'; esso fornisce quindi un interfaccia, in grado di comunicare attraverso il linguaggio Java, ad un componente chiamato CTG. Il CTG, ovvero Cics Transation Gateway, rappresenta il secondo livello del nostro sotto-sistema. Esso invoca dei servizi offerte dal complesso

sistema mainframe sull'host. Le funzionalità di business vere e proprie vengono offerte dal successivo livello, il livello Host.

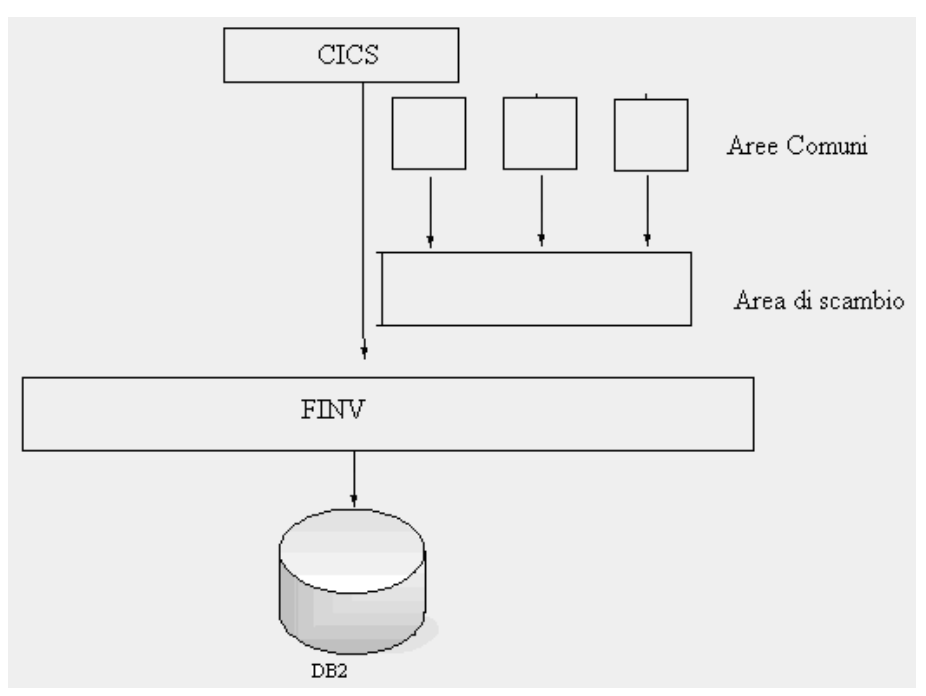

Figura 6.3.2: Sotto-sistema Host.

## 7 Analisi dei Requisiti

In questo capitolo verrà riportata l'analisi dei requisiti del progetto di stage.

### 7.1 Definizione Progetto Specifico

L'obiettivo del progetto specifico è lo sviluppo di un modulo software che aggiungerà nuove funzionalità al prodotto Finvweb. Il suddetto modulo dovr`a rispettare le scelte progettuali ed architetturali del prodotto globale, e quindi dovr`a venire sviluppato con tecnologia J2EE e dovr`a interfacciarsi con il sitema mainframe.

### 7.2 Scopo del prodotto

Lo scopo del progetto specifico è la gestione dei Parametri Euroclear. Questi sono dei parametri necessari al funzionamento di alcuni moduli di gestione dei fondi di investimento.

Fino a questo momento la gestione di tali valori è stato a carico del personale addetto alla manutenzione del prodotto Finvweb, mentre ora lo scopo del progetto specifico è fornire tale operatività agli utenti dell'applicativo.Questi parametri verranno manipolati da utenti amministratori del sistema Finvweb dove verranno riferiti nella gestione di alcuni fondi di investimento.

Il progetto specifico si propone di concentrarsi unicamente sulla gestione dei parametri Eroclear e non sull'uso che ne verrà fatto all'interno del sistema.

## 7.3 Caratteristiche degli utenti

Per distinguere la categoria di utenti a cui viene riservata questa funzionalità, dobbiamo sapere come vengono categorizzati gli utenti stessi. A fronte del nostro applicativo abbiamo un sistema di gestione dell'autenticazione e dell'autorizzazione delle utente che opera in maniera totalmente trasparente e che ci fornisce tutte le informazioni sull'utente ed il suo profilo. Questo sotto-sistema è un pacchetto proprietario Infracom, e come tale viene fornito, con un contratto che ne elenca le funzionalità offerte ma in maniera totalmente trasparente rispetto al suo funzionamento. Esso è quindi in grado di fornirci profilo ed utenza, dalla quale noi possiamo dedurre quali funzionalità dovranno essere messe a disposizione.

La gestione dei parametri Euroclear, scopo del progetto specifico verrà resa disponibile solo agli utenti di tipo Amministratore.

### 7.4 Casi d'uso

Riportiamo di seguito i casi d'uso del modulo per la gestione dei parametri Euroclear:

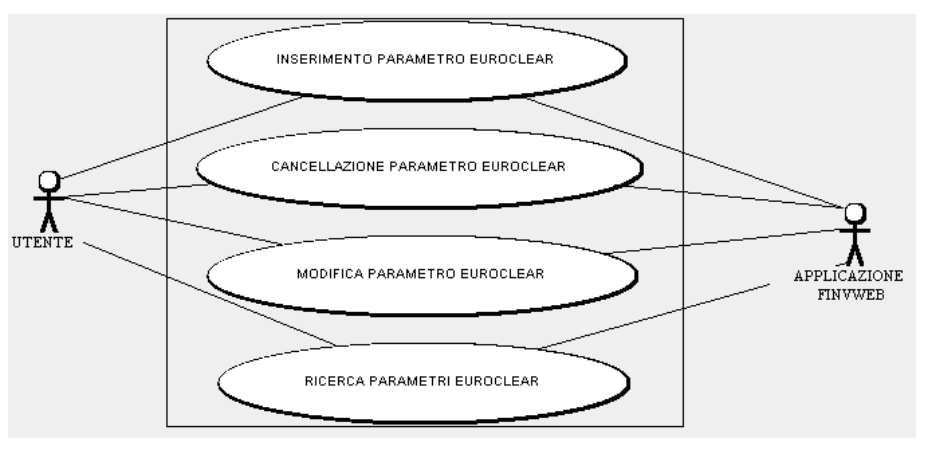

Figura 7.4.1: Use case Parametri Euroclear.

Use Case:Gestione Parametri Euroclear

Attori: Utente Amministratore (utente con specifici permessi di amministrazione), applicazione Finvweb

Descrizione: Identifichiamo le funzionalità che devono venire offerte dal progetto specifico. Queste verranno illustrate con maggior dettaglio attraverso i successivi casi d'uso.
#### 7.4.1 Inserimento

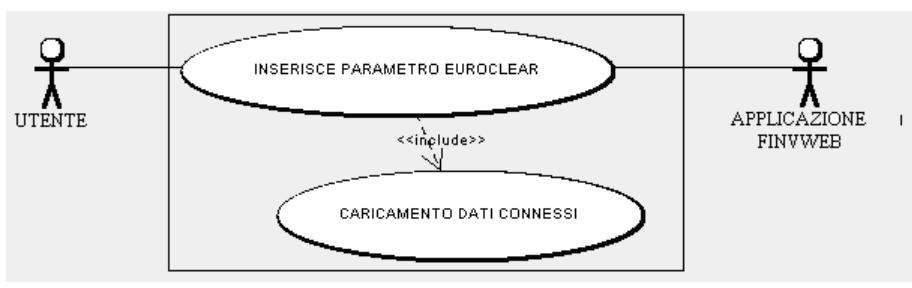

Figura 7.4.2: Use case Inserimento Parametri Euroclear.

Use Case:Inserimento Parametri Euroclear

Sommario:L'utente amministratore inserisce un nuovo parametro Euroclear, caricando delle informazioni selezionate da una lista di dati resi disponibili dall'applicazione.

Attori:L'utente con profilo autorizzativo di Amministratore e l'applicativo Finvweb

Precondizioni:L'utente sia autorizzato ad accedere alla funzionalità di inserimento; l'applicazione è funzionante ed in attesa. Flusso degli eventi:

- 1. l'applicazione carica le liste di informazioni connesse all'inserimento di un parametro euroclear
- 2. l'utente seleziona i valori desiderati da tali liste
- 3. l'utente compila il resto dei campi del form di inserimento
- 4. alla conferma dell'utente, l'applicativo procede all'inserimento del parametro
- 5. l'applicativo mostra una schermata di 'operazione avvenuta con successo'

#### Flussi Alternativi:

- Se l'utente non avesse digitato tutti i dati necessari all'inserimento, l'applicativo procederebbe a mostrare un messaggio di avvertimento e ri-proporebbe la maschera di inserimento dati
- Se l'inserimento del parametro non andasse a buon fine l'applicativo mostrerà una schermata che riporterà il tipo di errore verificatosi.

PostCondizioni: Il sistema sarà aggiornato e conterrà il parametro Euroclear appena inserito.

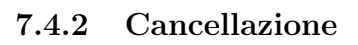

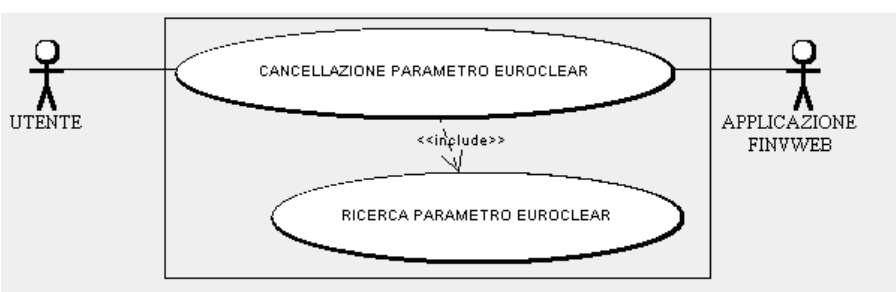

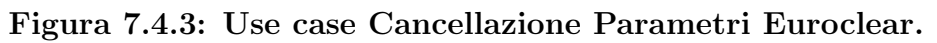

Use Case:Cancellazione Parametri Euroclear

Sommario:L'utente amministratore cerca un parametro Euroclear immettendo dei filtri di ricerca, e lo elimina dopo averlo selezionato univocamente.

Attori:L'utente con profilo autorizzativo di Amministratore e l'applicativo Finvweb

Precondizioni:L'utente sia autorizzato ad accedere alla funzionalità di cancellazione; l'applicazione è funzionante ed in attesa. Flusso degli eventi:

- 1. l'applicazione mostra una schermata con i possibili filtri di ricerca
- 2. l'utente digita i valori attraverso i quali desidera che siano filtrate le liste di parametri euorclear
- 3. l'utente seleziona univocamente il parametro che vuole eliminare
- 4. alla conferma dell'utente, l'applicativo procede alla cancellazione del parametro
- 5. l'applicativo mostra una schermata di 'operazione avvenuta con successo'

Flussi Alternativi:Se la cancellazione del parametro non andasse a buon fine l'applicativo mostrerà una schermata che riporterà il tipo di errore verificatosi.

PostCondizioni: Il sistema sarà aggiornato e non conterrà il parametro Euroclear appena eliminato.

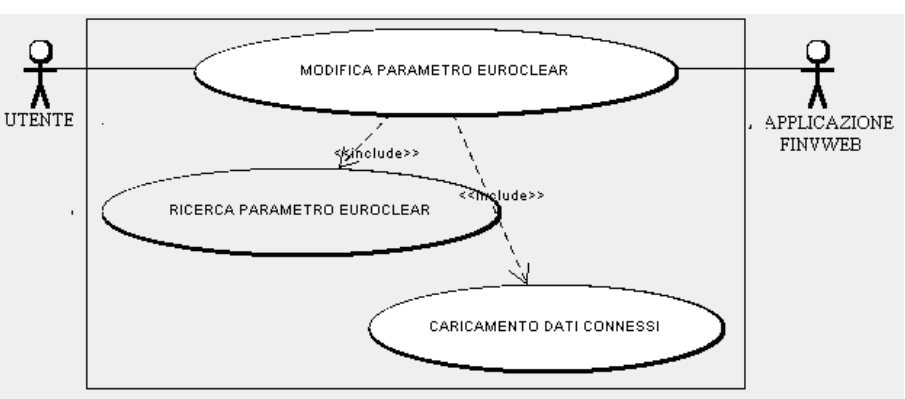

7.4.3 Modifica

Figura 7.4.4: Use case Modifica Parametri Euroclear.

Use Case:MOdifica Parametri Euroclear

Sommario:L'utente amministratore cerca un parametro Euroclear immettendo dei filtri di ricerca, e lo modifica dopo averlo selezionato univocamente.

Attori:L'utente con profilo autorizzativo di Amministratore e l'applicativo Finvweb

**Precondizioni:**L'utente sia autorizzato ad accedere alla funzionalità di modifica; l'applicazione è funzionante ed in attesa. Flusso degli eventi:

- 1. l'applicazione mostra una schermata con i possibili filtri di ricerca
- 2. l'utente digita i valori attraverso i quali desidera che siano filtrate le liste di parametri euorclear
- 3. l'utente seleziona univocamente il parametro che vuole modificare
- 4. l'applicazione carica le liste di informazioni connesse all'inserimento/modifica di un parametro euroclear
- 5. l'utente seleziona i valori desiderati da tali liste,s e questi sono fra i valori che vuole modificare
- 6. l'utente pu`o modificare i restanti campi del parametro
- 7. alla conferma dell'utente, l'applicativo procede alla modifica del parametro

8. l'applicativo mostra una schermata di 'operazione avvenuta con successo'

#### Flussi Alternativi:

- Se l'utente non avesse digitato tutti i dati necessari all'inserimento/modifica, l'applicativo procederebbe a mostrare un messaggio di avvertimento e ri-proporebbe la maschera di modifica dei dati
- Se la modifica del parametro non andasse a buon fine l'applicativo mostrerà una schermata che riporterà il tipo di errore verificatosi.

PostCondizioni: Il sistema sarà aggiornato e conterrà il parametro Euroclear appena modificato.

#### 7.4.4 Ricerca

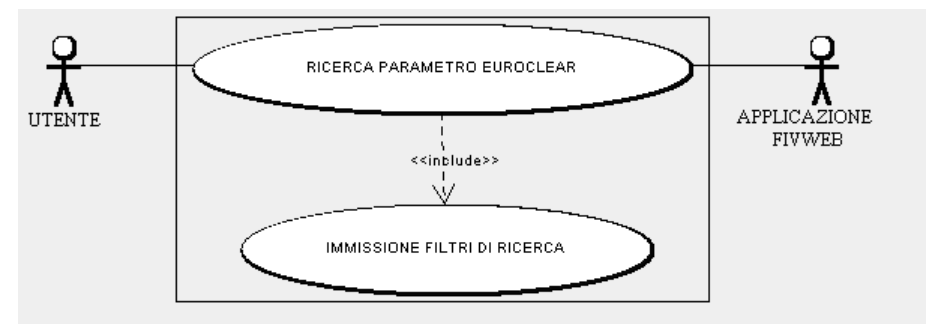

Figura 7.4.5: Use case Ricerca Parametri Euroclear.

Use Case:Ricerca Parametri Euroclear

Sommario:L'utente amministratore cerca uno o una lista di parametri Euroclear, specificando secondo quali criteri filtrare la lista di tutti i parametri Euroclear.

Attori:L'utente con profilo autorizzativo di Amministratore e l'applicativo Finvweb

Precondizioni:L'utente sia autorizzato ad accedere alla funzionalità di ricerca; l'applicazione è funzionante ed in attesa.

- Flusso degli eventi:
- 1. l'applicazione carica le liste di informazioni connesse alla ricerca di un parametro euroclear
- 2. l'utente seleziona i valori desiderati da tali liste,se intende utilizzare questi come filtri di ricerca
- 3. l'utente digita gli altri eventuali filtri di ricerca
- 4. alla conferma dell'utente, l'applicativo procede alla ricerca dei parametri Euroclear che soddisfano i criteri espressi.
- 5. l'applicativo mostra una schermata che riporta la lista di parametri che hanno soddisfatto i criteri di ricerca

Flussi Alternativi:Se la ricerca dei parametri non andasse a buon fine l'applicativo mostrerà una schermata che riporterà il tipo di errore verificatosi.

PostCondizioni: Il sistema resterà invariato

## 7.5 Assunzioni, dipendenze e Scelte progettuali

Per quanto riguarda le scelte progettuali relative al progetto specifico vi è molto poco da dire in quanto siamo totalmente vincolato alle scelte del progetto globale. Proprio da questo infatti ricaviamo assunzioni e dipendenze che andremo ad esplicitare nel dettaglio analizzando tutti i livelli che comporranno il nostro modulo software.

## 7.6 Requisiti

Il progetto specifico dovr`a consentire all'Utente :

F1. L'inserimento di un parametro Euroclear:

- F1.1. la selezione di alcune informazioni da liste di valori predefinite.
- F1.2. la digitazione liberi dei valori di alcune informazioni.
- F1.3. l'inserimento del parametro.

F2. La ricerca di un parametro Euroclear:

F2.1. la selezione di alcune informazioni da liste predefinite, per immettere un filtro di ricerca.

F2.2. la digitazione libera di alcune informazioni da usare come filtri di ricerca.

F2.3. la visualizzazione della lista di parametri che soddisfano i criteri

di ricerca.

F2.4. la possibilità di identificare univocamente un parametro euroclear all'interno di una lista.

F3. La cancellazione di un parametro Euroclear:

F3.1. la ricerca di un parametro euroclear.

F3.2. la possibilità di identificarlo univocamente all'interno di una lista.

F3.3. la cancellazione del parametro.

F4. La modifica di un parametro Euroclear:

F4.1. la ricerca di un parametro euroclear.

F4.2. la possibilità di identificarlo univocamente all'interno di una lista.

F4.3. la selezione di alcune informazioni da liste di valori predefinite.

F4.4. la digitazione liberi dei valori di alcune informazioni.

F4.5. la modifica del parametro.

# 8 Pianificazione di Progetto

Questo capitolo descrive in sintesi la pianificazione dell'attività di stage.

# 8.1 Modello organizzativo

L'analisi dei requisiti del progetto specifico ed il contesto in cui esso si inserisce(progetto globale), hanno condizionato la scelta del modello di ciclo di vita del nostro software. Il modello evolutivo è quello che più si avvicina alle esigenze ed ai requisiti del nostro progetto. In quanto modello di ciclo di vita iterativo, esso prevede di decomporre la realizzazione del sistema e di differire la realizzazione delle componenti critiche, pianificando però le iterazioni.

Il modello evolutivo, in particolare, prevede un'analisi preliminare per identificare i requisiti e l'architettura di massima del sistema e per pianificare l'analisi e realizzazione evolutiva. Questa evoluzione avverrà grazie al raffinamento ed estensione dell'analisi ed attraverso progettazione,codifica, prove ed integrazioni.

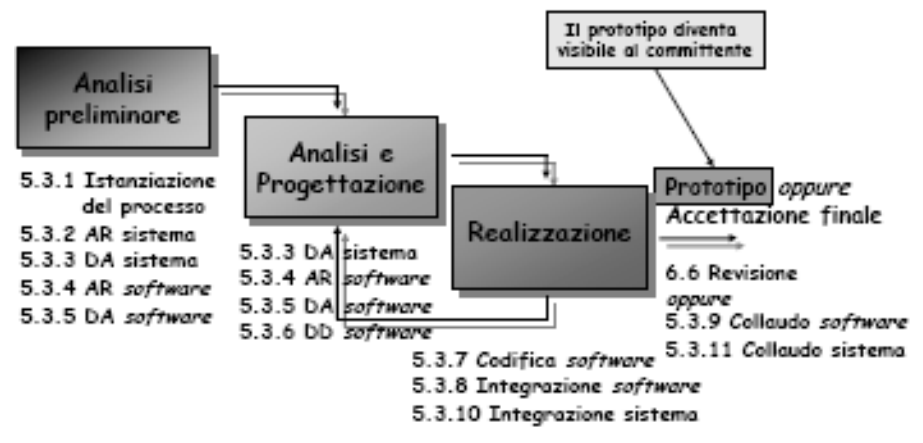

Figura 8.1.1: ModelloEvolutivo in ISO 12207.

# 8.2 La pianificazione in pratica

La scelta del modello di ciclo di vita evolutivo si adatta molto bene a quelli che sono le linee guida e gli scopi di questo stage: verificare ciacun livello e ciascun componente del progetto globale, iterando fra analisi e realizzazione del progetto specifico.

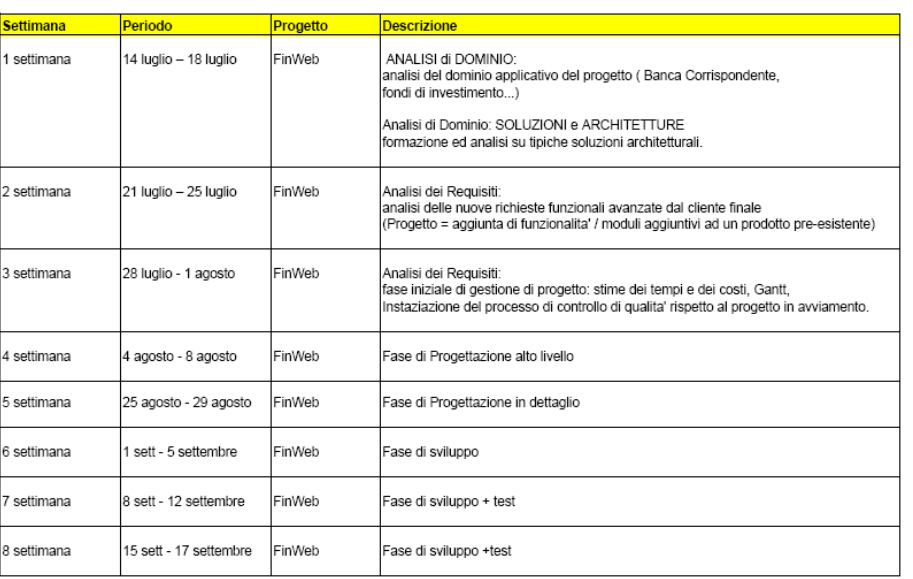

Riportiamo in Figura 8.2.1 quella che è stata l'iniziale pianificazione del lavoro.

#### Figura 8.2.1: pianificazione iniziale delle attività di stage.

Volendo fare un'analisi di quelli che sono stati gli scostamenti avvenuti rispetto alla pianificazione iniziale c'è da sottolineare una compressione delle attivit`a previste per la terza settimana causata dal protrarsi della fase di analisi e dalla decisione di limitare le attività di pianificazione e controllo, che sono state, per la maggior parte, sotto la responsabilità di figure competenti.

# 9 Tecnologie Utilizzate

Questo capitolo descrive le tecnologia utilizzate durente le attività di stage.

## 9.1 Framework Apache Struts

Jakarta Struts è un MVC web application framework, ovvero è un framework per lo sviluppo di applicazioni web J2EE basato sul pattern Model-View-Controller. In un'applicazione costruita secondo il pattern MVC si possono quindi individuare tre livelli logici ben distinti che molto schematicamente svolgono i seguenti compiti:

- Controller: determina il modo in cui l'applicazione risponde agli input dell'utente. Esamina le richieste dei client, estrae i parametri della richiesta e li convalida, si interfaccia con lo strato di business logic dell'applicazione. Sceglie la successiva vista da fornire all'utente al termine dell'elaborazione.
- $\bullet$  Model: contiene i dati visualizzati dalle viste; è ciò che viene elaborato e successivamente presentato all'utente.
- View: visualizza all'utente i dati contenuti nel model. È la rappresentazione dello stato corrente del Model.

Componenti fondamentali di struts sono:

- ActionServlet: è la servlet di controllo centralizzata che gestisce tutte le richieste dell'applicazione.
- struts- config.xml: è il file XML di configurazione di tutta l'applicazione. In questo file vengono definiti gli elementi dell'applicazione e le loro associazioni.
- Action: le Action sono le classi alle quali la ActionServlet delega l'elaborazione della richiesta.
- ActionMapping: contiene gli oggetti associati ad una Action nello struts-config.xml come ad esempio gli ActionForward.
- ActionForm: gli ActionForm sono classi contenitori di dati. Vengono popolati automaticamente dal framework con i dati contenuti nelle request http.
- ActionForward: contengono i path ai quali la servlet di Struts inoltra il flusso elaborativo in base alla logica dell'applicazione.
- Custom-tags: Struts fornisce una serie di librerie di tag per assolvere a molti dei più comuni compiti delle pagine JSP.

La ActionServlet è la servlet di controllo di Struts. Gestisce tutte le richieste client e smista il flusso applicativo in base alla logica configurata. Si potrebbe definire come la 'spina dorsale' di una applicazione costruita su Struts. Tutta la configurazione dell'applicazione è contenuta nello struts-config.xml. Questo file XML viene letto in fase di avvio dell'applicazione dalla ActionServlet e definisce le associazioni tra i vari elementi di Struts. Nello struts-config.xml sono ad esempio definite le associazioni tra i path delle richieste http e le classi Action associate alla richieste stesse.

Le associazioni tra le Action e gli ActionForm, che vengono automaticamente popolati dal framework con i dati della richiesta ad essi associata e passati in input alla Action.

Contiene inoltre l'associazione tra la Action e le ActionForward , ovvero i path configurati nello struts-config.xml ai quali la ActionServlet rediriger`a il flusso applicativo al termine della elaborazione della Action.

Vediamo una rappresentazione schematica del flusso elaborativo nella logica di Struts:

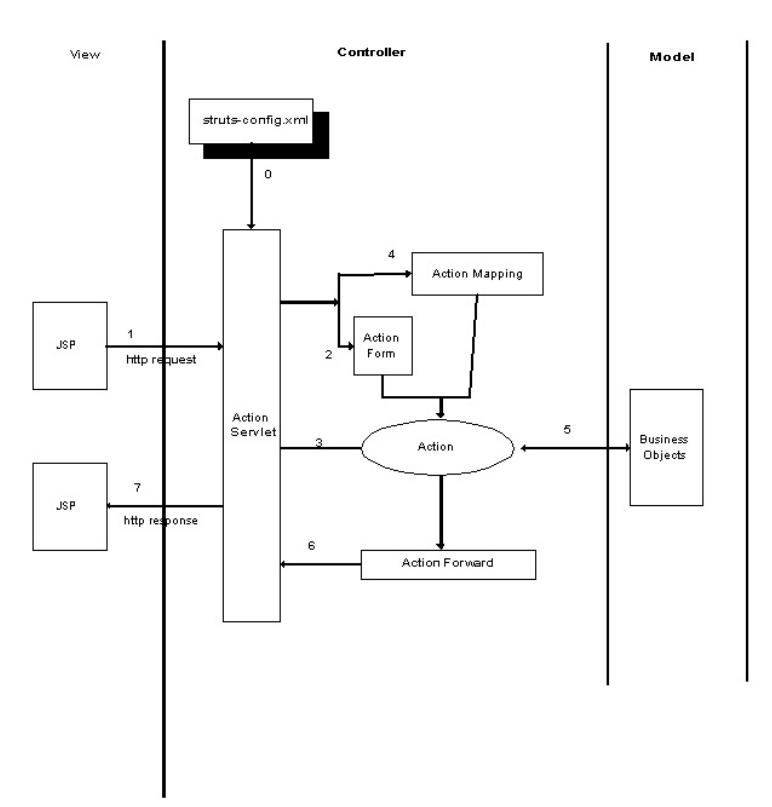

Figura 9.1.1: attività del componente Controller.

- 1. Il client invia una richiesta http (1)
- 2. La richiesta viene ricevuta dalla servlet di Struts che provvede a popolare l'ActionForm associato alla richiesta con i dati della request (2) e l'ActionMapping con gli oggetti relativi alla Action associata alla richiesta (4) . Tutti i dati di configurazione sono stati letti in fase di start-up dell'applicazione (0) dal file XML struts-config.xml.
- 3. La ActionServlet delega l'elaborazione della richiesta alla Action associata al path della richiesta (3) passandole in input request e response http e l'ActionForm e l'ActionMapping precedentemente valorizzati.
- 4. La Action si interfaccia con lo strato di business che implementa la logica applicativa. Al termine dell'elaborazione restituisce alla Action-Servlet un ActionForward (6) contenente l'informazione del path della vista da fornire all'utente.
- - 5. La ActionServlet esegue il forward alla vista specificata nell'ActionForward (7).

Dal momento che lo strato controller ha come compito principale quello di mappare una richiesta dell'utente, ci pare giusto accennare il tipico ciclo di vita di una request.

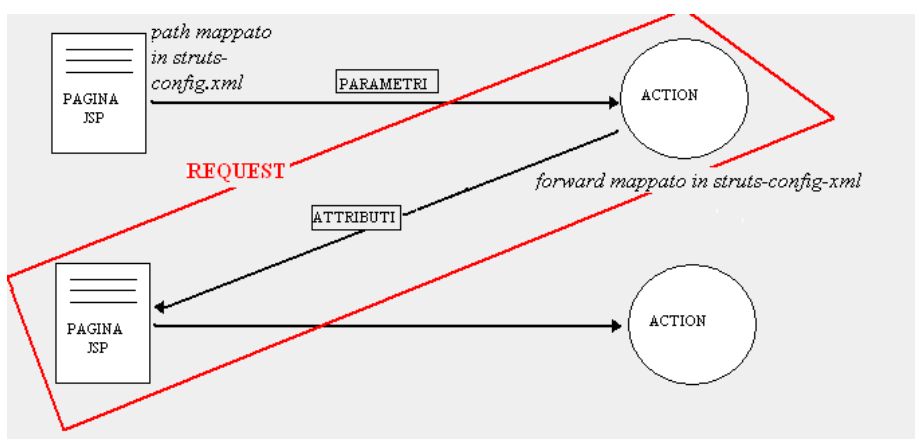

Figura 9.1.2: ciclo di vita della Request.

## 9.2 XML

L'acronimo significa eXtensible Markup Language, anche se questa definizione è fuorviante: XML non è un linguaggio ma una sintassi per creare linguaggi di mark up . Esso è cioè un metalinguaggio creato e gestito dal World Wide Web Consortium (W3C).

Rispetto all'HTML, l'XML ha uno scopo ben diverso: mentre il primo `e un insieme di tag, (non `e un linguaggio di programmazione), creati principalmente per la descrizione e la formattazione di pagine web e, più in generale, di ipertesti, il secondo è un metalinguaggio utilizzato per creare nuovi linguaggi, atti a descrivere documenti strutturati. Mentre l'HTML ha un insieme ben definito e ristretto di tag, con l'XML `e invece possibile definirne di propri a seconda delle esigenze.

L'XML non si esaurisce qui: esistono diversi strumenti legati all'XML, ognuno con uno scopo differente:

DTD (acronimo di Document Type Definition): è un documento attraverso cui si specificano le caratteristiche strutturali di un documento XML attraverso una serie di regole grammaticali. In particolare definisce l'insieme degli elementi del documento XML, le relazioni gerarchiche tra gli elementi, l'ordine di apparizione nel documento XML e quali elementi e quali attributi sono opzionali o meno.

XML Schema: come la DTD, serve a definire la struttura di un documento XML. Oggi il W3C consiglia di adottarlo al posto della DTD stessa, essendo una tecnica più nuova ed avanzata. La sua sigla è XSD, acronimo di XML Schema Definition.

XLink: serve a collegare in modo completo due documenti XML; al contrario dei classici collegamenti ipertestuali che conosciamo in HTML, XLink permette di creare link multidirezionali e semanticamente avanzati.

XSL (acronimo di eXtensible Stylesheet Language): il linguaggio con cui si descrive il foglio di stile di un documento XML. La sua versione estesa è l'XSLT (dove la T sta per Transformations).

XPath: è un linguaggio con cui è possibile individuare porzioni di un documento XML e sta alla base di altri strumenti per l'XML come XQuery.

## 9.3 JSP

JavaServer Pages, di solito indicato con l'acronimo JSP (letto anche talvolta come Java Scripting Preprocessor) è una tecnologia Java per lo sviluppo di applicazioni Web che forniscono contenuti dinamici in formato HTML o XML. Si basa su un insieme di speciali tag con cui possono essere invocate funzioni predefinite o codice Java. In aggiunta, permette di creare librerie di nuovi tag che estendono l'insieme dei tag standard. Le librerie di tag JSP si possono considerare estensioni indipendenti dalla piattaforma delle funzionalità di un Web server.

Nel contesto della piattaforma Java, la tecnologia JSP è correlata con quella dei servlet. All'atto della prima invocazione, le pagine JSP vengono infatti tradotte automaticamente da un compilatore JSP in servlet. Una pagina JSP può quindi essere vista come una rappresentazione ad alto livello di un servlet. Per via di questa dipendenza concettuale, anche l'uso della tecnologia JSP richiede la presenza, sul Web server, di un servlet container, oltre che di un server specifico JSP detto motore JSP (che include il compilatore JSP); in genere, servlet

container e motore JSP sono integrati in un unico prodotto (per esempio, Tomcat svolge entrambe le funzioni).

JSP è una tecnologia alternativa rispetto a numerosi altri approcci alla generazione di pagine Web dinamiche, per esempio PHP, o ASP o la più tradizionale CGI. Differisce da queste tecnologie non tanto per il tipo di contenuti dinamici che si possono produrre, quanto per l'architettura interna del software che costituisce l'applicazione Web (e, di conseguenza, sui tempi di sviluppo, la portabilità, la modificabilità, le prestazioni, e altri aspetti di qualit`a del software).

# 9.4 Taglib di Struts

Le Taglib sono dei costrutti forniti per l'appunto dal framework Struts, che offrono una soluzione standard a molte esigenze comuni a tutte le pagine di presentazione dati, come l'inclusione condizionale di codice html,la paginazione, l'iterazione su liste,i menu condizionali, la visualizzazione di dati arrivati alle pagine jsp attraverso oggetti quali i Form Bean, etc.

Elenchiamo ora le pricnicpali famiglie di tagLib proposte da Struts:

- Bean: Fornisce tag utili per definire bean (con qualsiasi visibilità da una variet`a di possibili sorgenti, come pure dei tag per l'inoltro di un particlorae bean (o di propriet`a del bean)come produzione di una risposta.
- Html: Questi tag sono usati per la creazione di forms di input,come pure altri tag generalmente utili per la creazione di interfacce utente in html.
- Logic: Fornisce tag utili nella gestione condizionale della generazione di testo, nella gestione del flusso, e nel ciclare su collezioni d oggetti.

# 9.5 Framework Tiles

All'interno del frameworks Struts, Tiles viene utilizzato come template engine(motore di template). Nella configurazione di Struts, infatti, non vengono mai indicate le effettive pagine jsp di visualizzazione ma soltanto delle definizioni tiles. Esiste, perciò il file tiles-defs.xml che contiene l'associazione delle pagine jsp con alcuni nomi simbolici (le definizioni tiles per l'appunto). Tiles permette inoltre di costruire una pagina di visualizzazione partendo da pi`u pagine jsp e l'indicazione delle pagine jsp, all'interno di un template di visualizzazione, è dinamica. Le Tiles sono in grado di gestire in modo molto più sofisticato l'import di vari segmenti della pagina web in modo tale da realizzare la pagina che si vuole realizzare. In altre parole il programmatore realizza il suo Template di base dell'applicazione che verrà richiamata ogni qual volta una pagina web ne richiedesse le sue impostazioni.

## 9.6 CSS

I fogli di stile a cascata (dall'inglese CSS Cascading Style Sheets), detti semplicemente fogli di stile, vengono usati per definire la rappresentazione di documenti HTML e XHTML. Le regole per comporre i fogli di stile sono contenute in un insieme di direttive (Recommendations) emanate a partire dal 1996 dal W3C. L'introduzione dei fogli di stile si `e resa necessaria per separare i contenuti dalla formattazione e permettere una programmazione più chiara e facile da utilizzare, sia per gli autori delle pagine HTML che per gli utenti.

I fogli di stile sono un interessante sistema per separare contenuto da formattazione. La base di questo linguaggio, infatti, consiste nel fatto che il contenuto sarebbe stato sempre definito dal codice (X)HTML, mentre la formattazione si sarebbe trasferita su un codice completamente separato, il CSS appunto. I richiami tra i due codici venivano effettuati tramite particolari attributi.Queste specifiche creano degli immediati vantaggi, in quanto riducono notevolmente le dimensioni della pagine e consentono al codice (X)HTML di ritornare in gran parte semplice ed essenziale.

# 10 Lo sviluppo

In questo capitolo vengono riportati apppunti e considerazioni sulla fase di sviluppo del progetto di stage.

# 10.1 Componente Controller

Il componente Controller viene implementato sfruttando la struttura offerta dal framework Struts analizzata nel capitolo precedente. La progettazione delle classi quindi segue le linee guida, più o meno imposte, da Struts: andiamo quindi a progettare e codificare le classi che implementeranno la logica di controllo del nostro modulo software.

#### 10.1.1 Versione 1.0

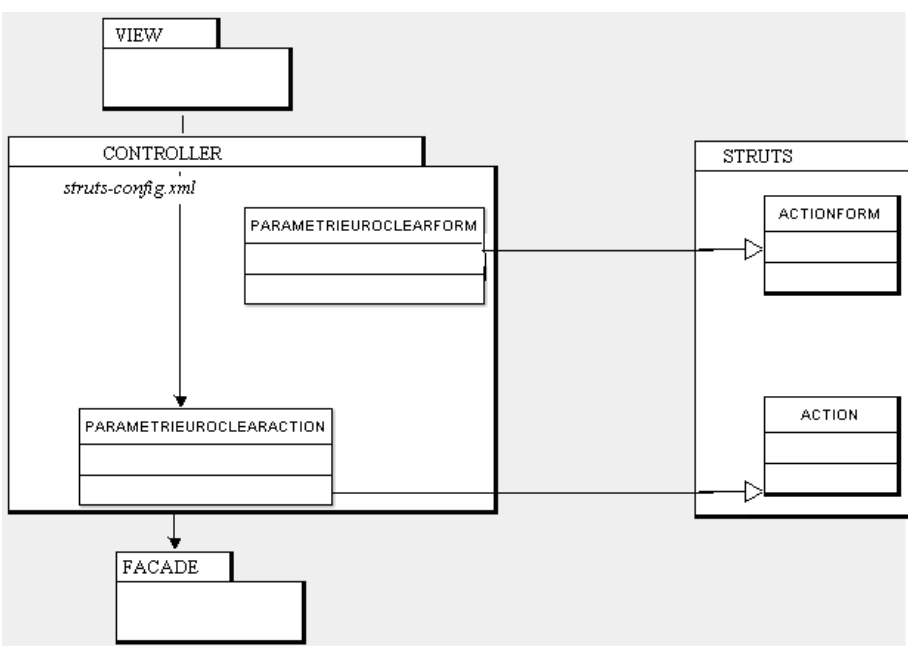

Figura 10.1.1: componente Controller.

La nostra classe Action viene mappata nel file strus-config per rispondere ad una determinata richiesta dello strato view; essa implementa al suo interno la logica di controllo della gestione dei parametri euroclear, decidendo, a seconda della richiesta ricevuta, quali servizi invocare dallo strato model e la vista successiva da richiedere allo strato view. La comunicazione fra lo strato view e lo strato controller avviene usufruendo della classe ParametriEuroclearForm che deriva dall'ActionForm.Grazie all'infrastruttura offerta da Struts, riusciamo a controllare il flusso del nostro modulo applicativo, ed a comunicare con lo strato superiore. Riportiamo il diagramma di un'ipotetica richiesta ricevuta dallo strato view:

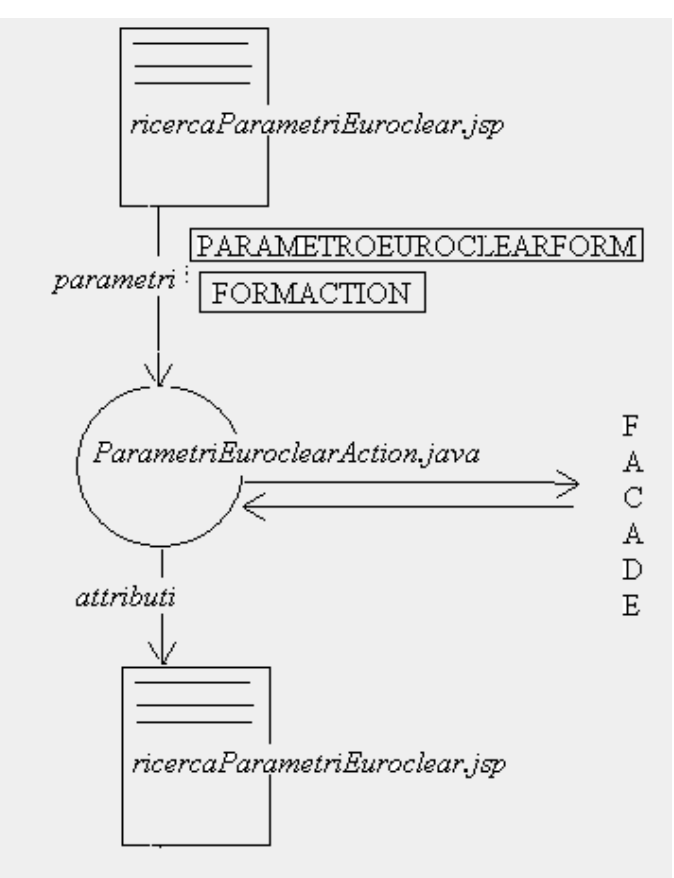

Figura 10.1.2: Flusso Controller.

#### 10.1.2 Pattern Template

Un ulteriore considerazione è stata fatta progettando la nostra classe di controllo; alcune fasi del nostro flusso applicativo, sono comuni a molte altre funzionalit`a offerte dal progetto globale, ad esempio la gestione dell'utente autenticato, la gestione di eventuali errori ed eccezioni. Di fronte a questo problema, un aiuto ci viene fornito dal pattern Template Method.

Il pattern Template Method nella sua formulazione standard prevede che si utilizzi una classe astratta contenente dei metodi 'concreti' che contengano l'implementazione degli aspetti standard della problematica che si vuole affrontare, mentre la logica specifica viene delegata, all'interno dei metodi concreti, a dei metodi astratti della stessa classe la cui implementazione sarà fornita dalle sottoclassi.

#### 10.1.3 Versione 1.1

Il componente controller del progetto globale è composto da molte classi ed è organizzato gerarchicamente, dove le entità basi di queste gerarchie forniscono funzionalità di base che vengono ereditate ed usate da tutte le classi che discendono.

Proprio in base a queste considerazioni, la nostra classe di controllo (ParametriEuroclearAction.java) non resterà più la classe Action fornita dal framework Struts, ma esterà una classe BaseAction, che a sua volta estende la classe Action di Struts, ma che in più fornisce funzionalit`a e gestisce problematiche comuni a tutte le classi derivate.

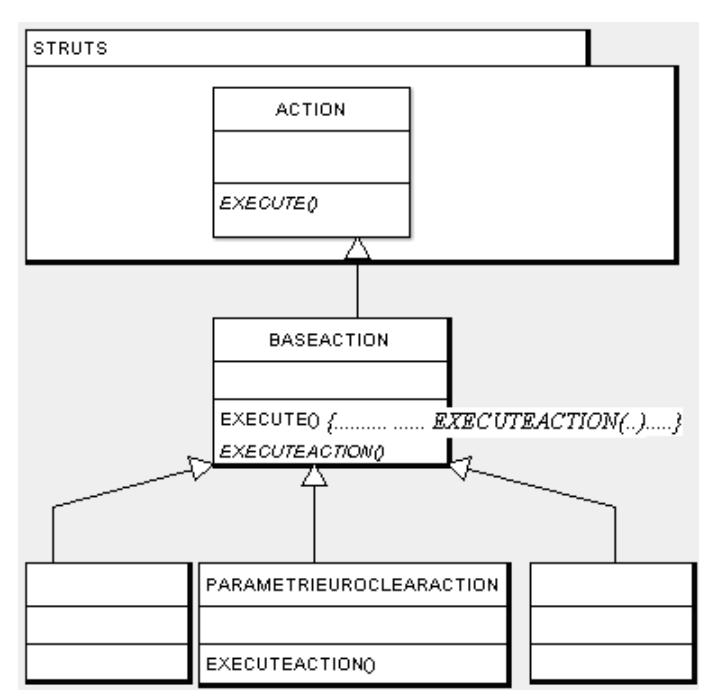

Figura 10.1.3: Struttura controller.

La classe BaseAction implementa il metodo execute, ereditato dalla classe Action di Struts, dentro al quale gestisce le parti comuni a tutte le classi action ed invoca un metodo 'executeAction'. Questo viene definito come astratto nella suddetta classe ed implementato in tutte le sue derivate. Nel progettare la classe action del nostro flusso applicativo dunque, è stato sufficente implementare tale metodo preoccupandosi solo della logica di controllo fine a se stessa poichè tutte le parti legati a controlli comuni a tutta l'applicazione vengono fornite nel metodo execute ereditato dalla classe base (BaseAction).

## 10.2 Componente Facade

#### 10.2.1 Pattern Facade

Il design pattern Facade definisce un'interfaccia unificata ad un sottosistema complesso.Essa permette di astrarre dai meccanismi di funzionamento del sotto-sistema, concentrandosi unicamente su quelli che sono i servizi offerti. Fornisce quindi un unico punto di accesso ad un insieme di funzionalit`a offerte da componenti distinti.

Nell'applicatico Finyweb è un concetto chiave, usato in moltissimi casi; tanto usato che si `e deciso di creare un ulteriore livello di astrazione, creando una gerarchia di oggetti di tipo facade, tutti che implementano interfacce che ne forniscono il contratto.

#### 10.2.2 Pattern Factory

Questo fa parte della famiglia dei pattern che la letteratura indica come creational e si utilizza per la creazione di istanze di classi attraverso un'interfaccia comune.Il pattern è utilizzato ogni qualvolta si vuole disaccoppiare le modalit`a di creazione degli oggetti dal loro utilizzo.

#### 10.2.3 Pattern Singleton

Questo pattern si applica in tutte quelle situazioni in cui esiste la necessità di avere una singola istanza di una determinata classe. Esso viene implementato attraverso una sola classe. Di seguito viene riportato il diagramma di come il singleton è stato concepito:

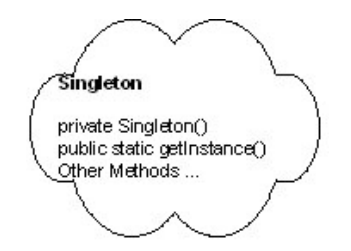

Figura 10.2.1: Singleton Cloud.

Caratteristica principale è l'uso di un costruttore privato (è questo che garantisce la singola istanza) e di un metodo publico e statico getIstance(). La singola istanza viene mantenuto attraverso l'uso di una variable privata e statica istance.

#### 10.2.4 Architettura componente

La componente Facade del nostro progetto, non è costituita semplicemente da una classe che implementa il pattern facade, ma da un insieme di classi ben organizzate. In questo scenario possiamo vedere implementati tutti i pattern sopra descritti. Le classi facade infatti, vengono fornite da una Factory, che a sua volta implementa il pattern singleton, che ci assicura l'istanziazione di una sola classe factory. Possiamo vedere queste specifiche, abbozzate nel diagramma delle classi che segue:

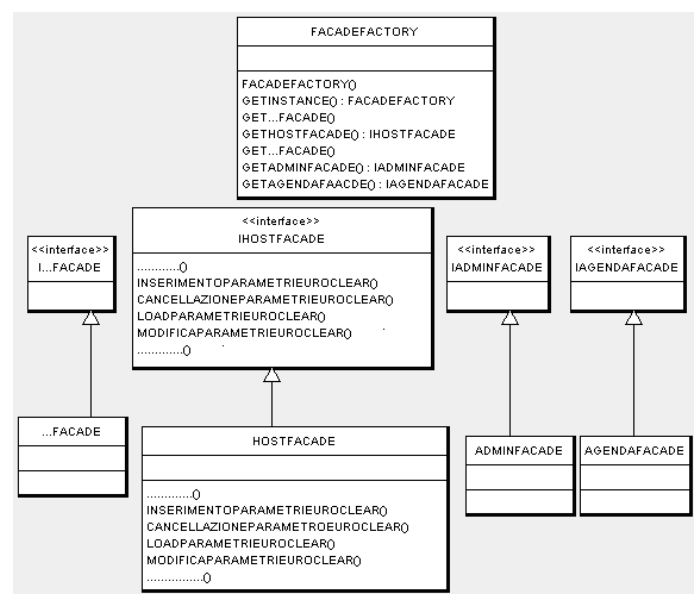

Figura 10.2.2: componente Facade.

# 10.3 Componente Model

Questo componente risulta essere così composto:

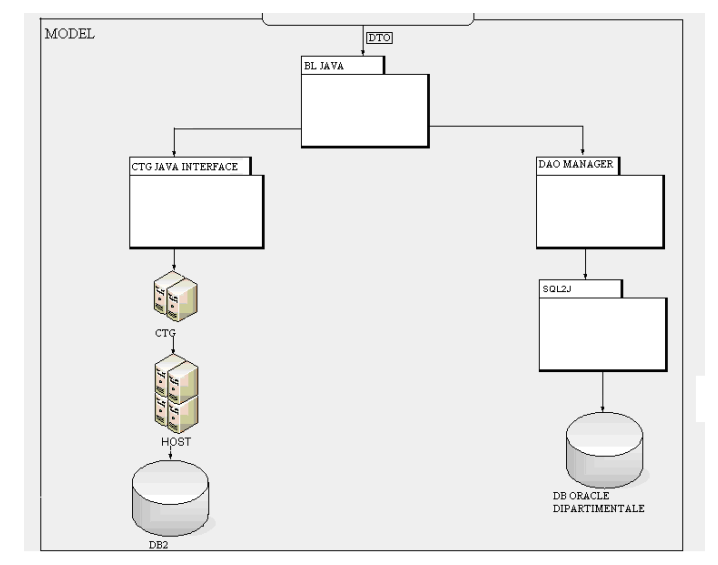

#### Figura 10.3.1: componente Model.

#### 10.3.1 BL Java

Lo strato di *business logic* Java, non contiene propriamente logica applicativa, ma `e colui che si occupa di richiamare i giusti servizi che offrono quello di cui abbiamo bisogno.

Questi servizi sono fondamentalmente divisi in due categorie: provenienti dal sotto-sistema host e quelli provenienti dal sotto-sistema dipartimentale. La funzionalità necessaria allo sviluppo del progetto specifico ci viene fornita dal sotto-sistema host.

La nostra classe di BL si occupa di :

- 1. istanziare il bean per la comunicazione con lo strato sottostante (vedi prossimo sotto-paragrafo)
- 2. valorizzarlo con i dati arrivati dal parametro DTO
- 3. invoca un servizio offerto dall'interfaccia java del CTG
- 4. setta eventuali messaggi di errore provenienti dall'host nell'oggetto DTO, che comunica con lo strato superiore
- 5. se la funzioanlit`a prevede la restituzioni di valori, converte il bean ricevuto dallo strato inferiore in un DTO per resituirlo allo strato superiore

#### 10.3.2 Copy-Bean

Questi sono oggetti che permettono la comunicazione fra lo strato di logica Java e gli strati sottostanti. Essi hanno la struttura delle aree di memoria usate dall'Host per elaborare e gestire i dati, e vengono creati tramite un tool fornito dall'IBM, il RAD.

Questo crea per l'appunto degli oggetti adatti alla comunicazione fra questi strati così diversi; essi non avranno semplicemente una struttura compatibile con quella delle aree usate dall'host, essi saranno oggetti i cui valori saranno tutti serializzati, e di conseguenza i cui metodi provvederanno alla serializzazione e deserializzazione dei valori. Tutto questo viene effettuato per poter permettere la comunicazione con il CTG attraverso la sua interfaccia Java.

#### 10.3.3 Interazione con Host

Questa viene effettuata passando attraverso il CTG, ovvero Cics Transation Gateway, acceduto a sua volta attraverso la sua interfaccia Java. Questo componente rende disponibili delle transazioni per ottenere servizi host. Esso comunica poi con il componente *mainframe* attraverso delle aree di memoria, chiamate commarea nelle quali avviene lo scambio di parametri e risultati.

Il mainframe è il vero fornitore della logica applicativa, ed è colui che interagisce direttamente il sistema di persistenza dei dati. Nel nostro progetto questo è una base di dati DB2.

## 10.4 Componente View

Il livello di presentazione dei dati del nostro progetto specifico è frutto di uno sviluppo articolato in più iterazioni, ognuna delle quali tesa ad esplorare le potenzialità di un diverso approccio nella programmazione.

#### 10.4.1 Jsp con inner Java

Nella prima versione i dati del nostro applicativo venivano esposti all'utente attraverso l'uso di pagine Jsp, con del codice Java innestato, che permette di gestire il controllo nella presentazione dei dati. In questo modo il codice risultava 'di non facile comprensione', in quanto mescolava obiettivi e concetti diversi all'interno dello stesso strato applicativo.

#### 10.4.2 TagLib di Struts

Una prima evoluzione è stata ottenuta introducendo l'uso delle Taglib di struts. Esse sono dei costrutti forniti per l'appunto dal framework Struts, che offrono una soluzione standard a molte esigenze comuni a tutte le pagine di presentazione dati, come l'inclusione condizionale di codice html,la paginazione, l'iterazione su liste,i menu condizionali, la visualizzazione di dati arrivati alle pagine jsp attraverso oggetti quali i Form Bean, etc.

In questa seconda versione quindi il codice Java innestato dentro le pagine jsp `e stato totalmente sostituito dall'uso delle taglib; nello specifico sono state usate:

- Bean: Fornisce tag utili per definire bean (con qualsiasi visibilità da una variet`a di possibili sorgenti, come pure dei tag per l'inoltro di un particlorae bean (o di propriet`a del bean)come produzione di una risposta.
- Html: Questi tag sono usati per la creazione di forms di input,come pure altri tag generalmente utili per la creazione di interfacce utente in html.
- Logic: Fornisce tag utili nella gestione condizionale della generazione di testo, nella gestione del flusso, e nel ciclare su collezioni d oggetti.

#### 10.4.3 Framework Tiles

Una secondo fondamentale passaggio è avvenuto iniziando a concepire la separzione di strati diversi all'interno dello starto view: la visualizzazione e la presentazione dei dati............. Il framework Tiles fornisce una struttura a supporto della gestione del layout costruita basandosi sulle funzionalità di 'inclusione' delle pagine JSP...................

## 10.5 Validazione dei dati

La validazione dei dati nel progetto specifico ha seguito le linee guida imposte dal progetto globale. Questo prevede l'uso di un pacchetto denominato YAV.

Esso è un *tool* di validazione javascript semplice ma con caratteristiche avanzate che lo rendono molto flessibile e utile nella validazione dei form html. Offerto con licenza LGPL .

Le sue caratteristiche più importanti consistono nell'offrie molte regole di validazione diverse, con avanzate regole di pre-condizione e postcondizione; il tool è estendibile e flessibile in quanto il programmatore pu`o creare le proprie regole di validazione; prevede la gestione dell'help gi`a strutturata; offre una classificazione anche avanzate degli errori e della loro notifica; risulta compatibile con tutti i più usati *browser*.

Con l'utilizzo di questo strumento per la validazione l'intero progetto specifico si è adattato ai controlli effettuati nel resto del progetto, sui dati immessi dall'utente . Il fatto di utilizzare uno strumento scritto in javascript, presenta come immediato vantaggio l'esecuzione dei controlli lato-*client*; questo è un punto molto importante, poichè riduce il traffico

verso il server, andando a far eseguire al browser dell'utente una parte di codice che esso è in grado di gestire senza problemi.

# 11 Verifica e Validazione

Questo capiolo descrive le attività di verifica e validazione all'interno del progetto di stage. Verifica: intende accertare che l'esecuzione di un dato processo non abbia introdotto errori. E principalmente rivolta al ` processo, ma applica anche ai prodotti di processi intermedi. Risponde alla domanda: 'Did I build the system right?'

Validazione: intende accertare che l'uscita dell'insieme di processi eseguiti sia il prodotto atteso. 'Did I build the right system?'

Esse sono attività necessarie per accertare che il processo non abbia introdotto difetti nel prodotto e accertare che il prodotto realizzato sia quello atteso.

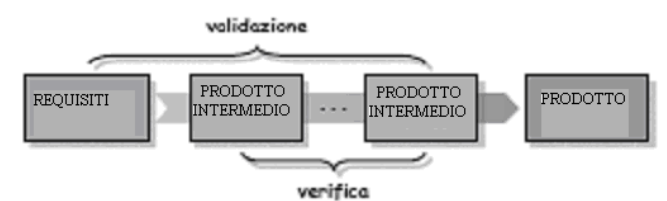

Figura 11.1: Verifica e Validazione.

L'attività di verifica nel progetto specifico, è stata programmata in fase di pianificazione del progetto. Durante tutta la durata dello sviluppo sono stati eseguite continue prove e test con l'immediato scopo di condurre lo sviluppo all'iterazione successiva. Nello specifico sono state effettuate:

- Verifiche statiche: che non comportano esecuzione del codice, usate prevalentemente per attivit`a di verifica, effettuate sulle componenti (non sul sistema).
	- Inspection:Ha come obiettivi, il rivelare la presenza di difetti, eseguendo una lettura mirata del codice e focalizzando la ricerca su presupposti
	- Walkthrough: Ha come obiettivi il rilevare la presenza di difetti, eseguendo una lettura critica del codice a largo spettro, e percorrendolo simulandone l'esecuzione.

• Verifiche dinamiche (prove - test): comportano esecuzione del codice, usate per attività di verifica  $e/o$  di validazione, effettuate sulle componenti e/o sul sistema.

A questo punto è doveroso specificare che queste attività, che dovrebbero essere svolte da verificatori (intesi come entità diverse dai programmatori) verranno realmente eseguite da questi in un momento di rilascio della versione finale del modulo; mentre quelle che stiamo riportando sono verifiche 'in itinere' effettuate da me, nel ruolo di programmatore con lo scopo di migliorare lo sviluppo del software stesso.

Durante lo sviluppo delle varie iterazioni del progetto,e conseguentemente durante la rispettiva verifica sono stati usati degli strumenti quali :

- Driver : componente attiva fittizia per pilotare un modulo
- Stub : componente passiva fittizia per simulare un modulo

Durante le iterazioni che hanno composto la fase di sviluppo, inoltre sono state usate tecniche di Integrazione fra le diverse componenti analizzate e sviluppate nelle diverse iterazioni.

Tutte le operazioni di cui abbiamo parlato fin'ora sono state effettuate nell'ambiente di SVULIPPO, ossia su un singolo pc testando il funzionamento del modulo applicativo in locale, cioè eseguendo la suddetta applicazione sul server Apache Tomcat.

Nel momento del rilascio della versione finale (intendo come finale il risultato della fase di sviluppo) l'applicazione passa in ambiente di COLLAUDO. In poche parole viene creato un file (.ear) che viene fatto eseguire sul server WebSphere, reale piattaforma di esecuzione dell'applicativo Finvweb. In questo momento entrano in gioco le figure vere e proprie dei verificatori che testano il buon funzionamento del modulo software, controllano il soddisfacimento dei requisiti. Quando la modifica al progetto globale (nel nostro caso il progetto specifico) ha superato la fase di collaudo, verrà spostata in ambiente di PRODUZIONE.

# 12 Presentazione del Prodotto

Questo capitolo presenta il prodotto risultante dal progetto di stage. In questo paragrafo mi propongo di esporre le funzionalità del prodotto specifico. La Figura 12.1 riporta la schermata inizale visualizzata dall'utente amministratore, dalla quale è possibile accedere alla funzionalità di gestione dei parametri Euroclear, esposte dalla Figura 12.2.

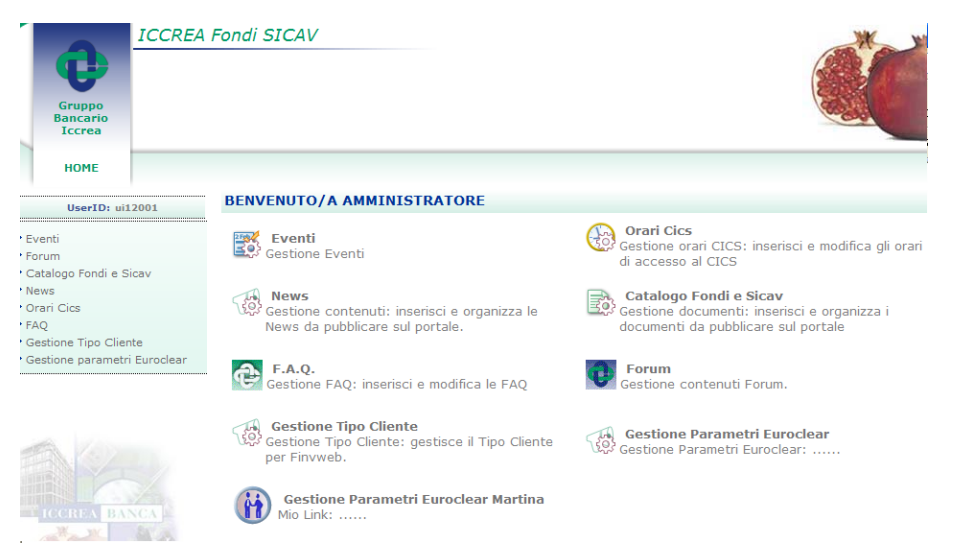

Figura 12.1: Schermata di accesso alla gestione dei parametri Euroclear.

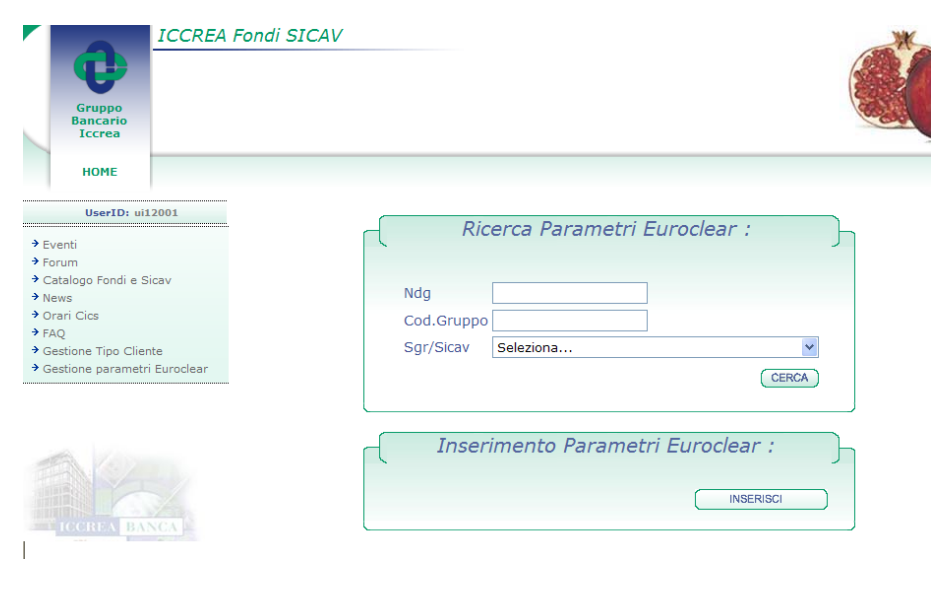

Università di Padova  $A.A.2008/2009$  63/85

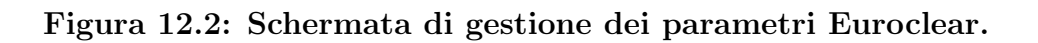

#### 12.1 Inserimento

La funzionalità di inserimento si presenta come in Figura 12.1.1. Se venisse inserito un parametro come riportato in Figura 12.1.2 il sistema ci permetterebbe di inserire tale parametro correttamente e di visualizzare la schermata riportata in Figura 12.1.3.

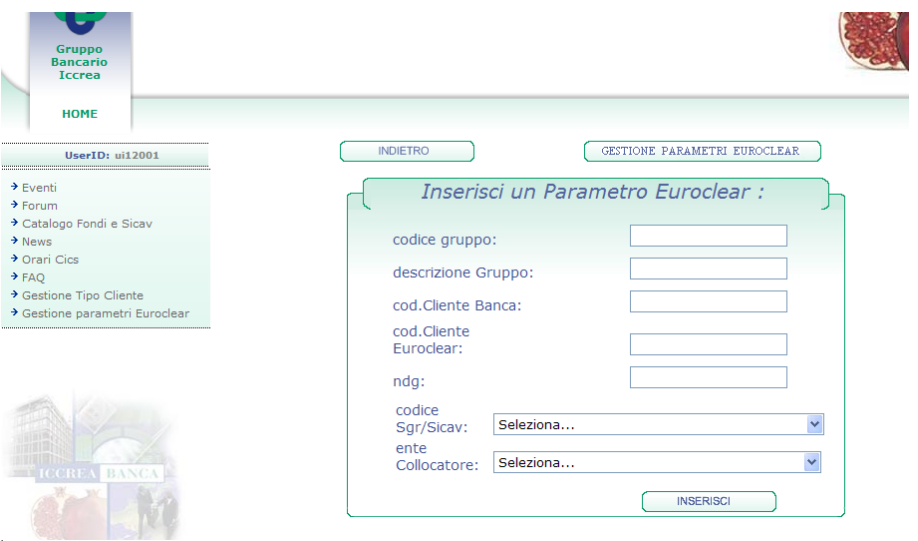

Figura 12.1.1: Schermata di inserimento parametri Euroclear-1.

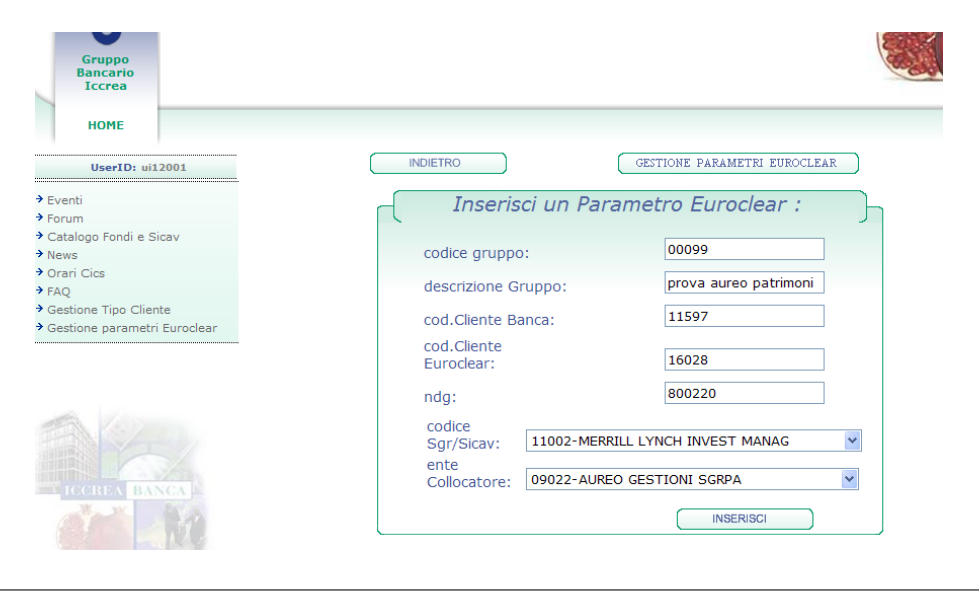

Università di Padova  $A.A.2008/2009$  64/85

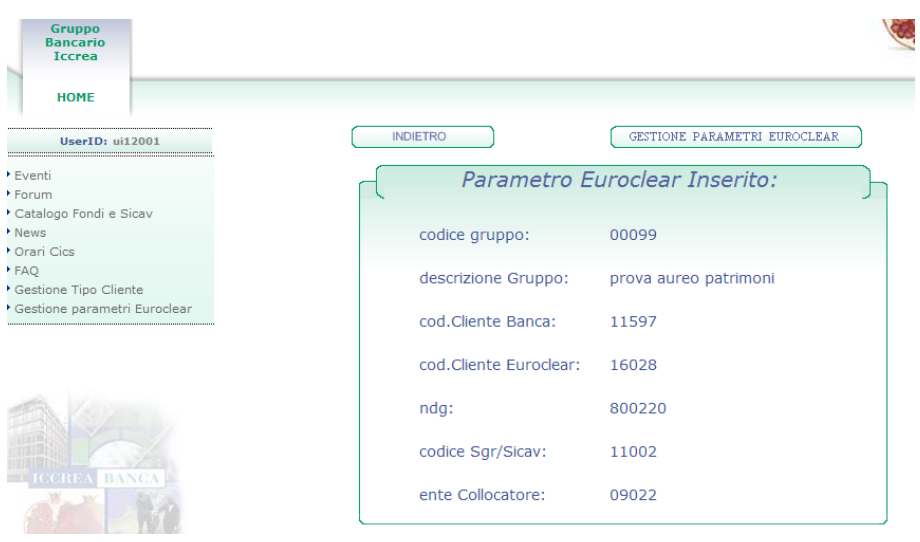

Figura 12.1.2: Schermata di inserimento parametri Euroclear-2.

Figura 12.1.3: Schermata di riepilogo del parametro Euroclear inserito.

#### 12.2 Modifica

Dopo aver selezionato la funzionalità di modifica, il sistema ci offre un riepilogo dei dati del parametro Euroclear, come riportato in Figura 12.2.1. Dopo aver modificato le informazioni che ci interessano modificare, come in Figura 12.2.2, se l'operazione va a buon fine il sistema ci propone una schermata con un riepilogo dei nuovi dati del cliente, come in Figura 12.2.3.

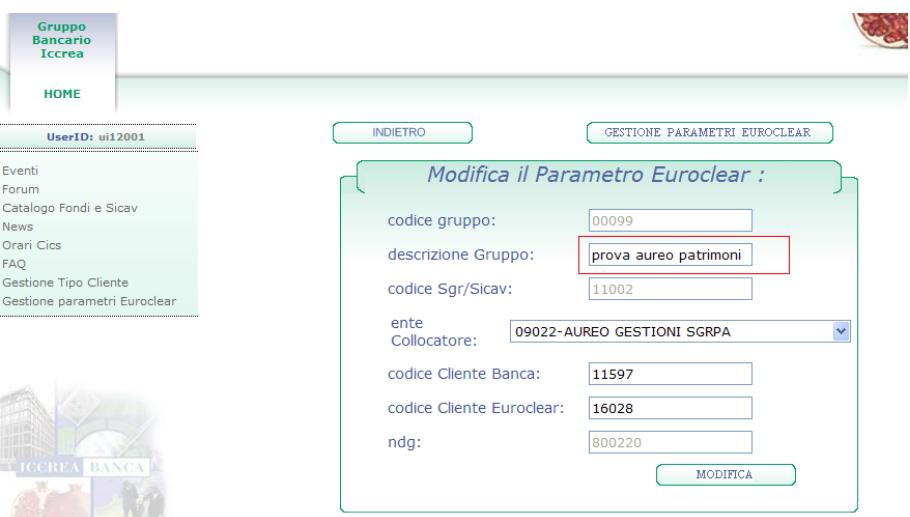

Figura 12.2.1: Schermata di riepilogo dati parametro per modifica.

| <b>Gruppo</b><br><b>Bancario</b><br><b>Tccrea</b> |                           |                                            |
|---------------------------------------------------|---------------------------|--------------------------------------------|
| <b>HOME</b>                                       |                           |                                            |
| UserID: ui12001                                   | <b>INDIETRO</b>           | GESTIONE PARAMETRI EUROCLEAR               |
| * Eventi                                          |                           | Modifica il Parametro Euroclear :          |
| * Forum                                           |                           |                                            |
| * Catalogo Fondi e Sicav                          |                           |                                            |
| * News                                            | codice gruppo:            | 00099                                      |
| Orari Cics                                        | descrizione Gruppo:       | prova X                                    |
| · FAQ                                             |                           |                                            |
| Gestione Tipo Cliente                             | codice Sgr/Sicav:         | 11002                                      |
| Gestione parametri Euroclear                      |                           |                                            |
|                                                   | ente<br>Collocatore:      | 09022-AUREO GESTIONI SGRPA<br>$\checkmark$ |
|                                                   | codice Cliente Banca:     | 11597                                      |
|                                                   | codice Cliente Euroclear: | 16028                                      |
|                                                   | $ndg$ :                   | 800220                                     |
| BA<br><b>CCREA</b>                                |                           | <b>MODIFICA</b>                            |

Università di Padova  $A.A.2008/2009$  66/85

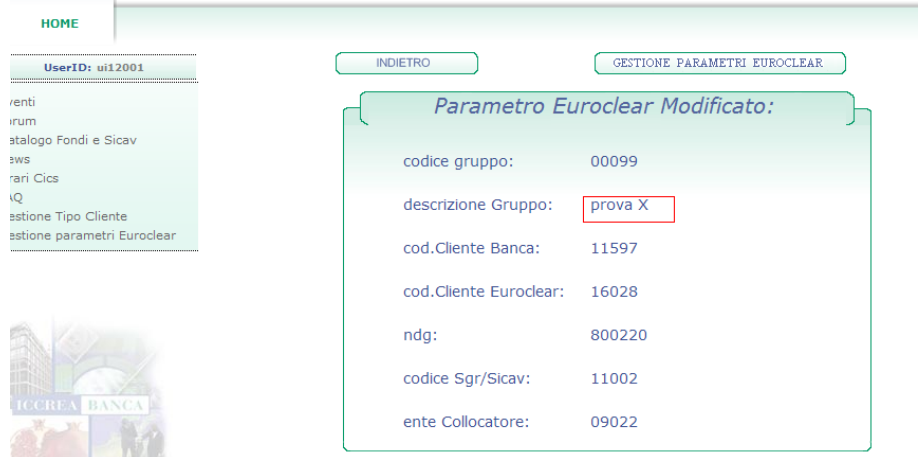

Figura 12.2.1: Schermata di modifica del parametro Euroclear.

Figura 12.2.3: Schermata di riepilogo del parametro Euroclear modificato.

## 12.3 Cancellazione

Dopo aver invocato la cancellazione di un parametro Euroclear, se l' operazione va a buon fine, il sistema offre una schermata di riepilogo del parametro eliminato, come riportato in Figura 12.3.1.

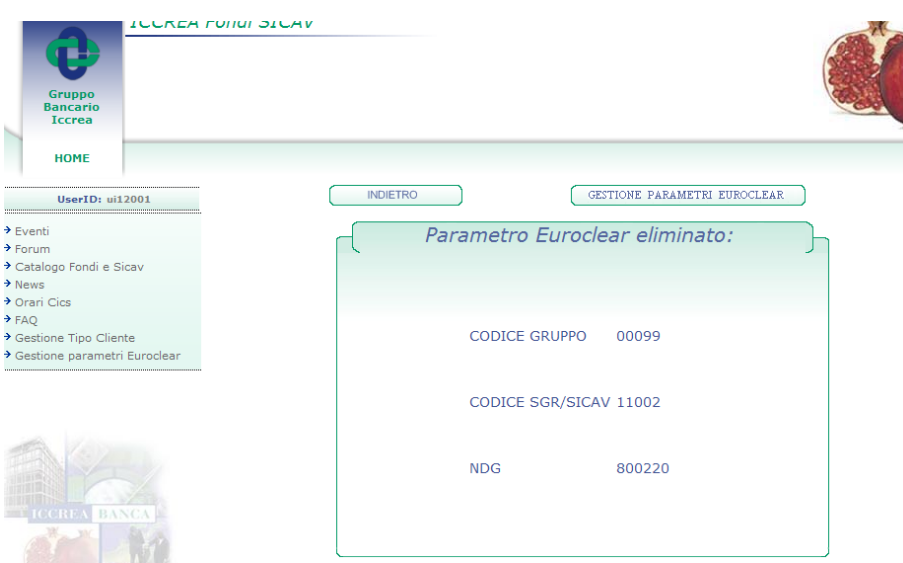

Figura 12.3.1: Schermata di riepilogo dati parametro eliminato.

### 12.4 Ricerca

La funzionalità di ricerca filtra i parametri Euroclear a seconda del filtro immesso dall'utente; le Figura 12.4.1 e 12.4.2 riportano esempi di ricerche, rispettivamente per Ndg e per codice SGR.

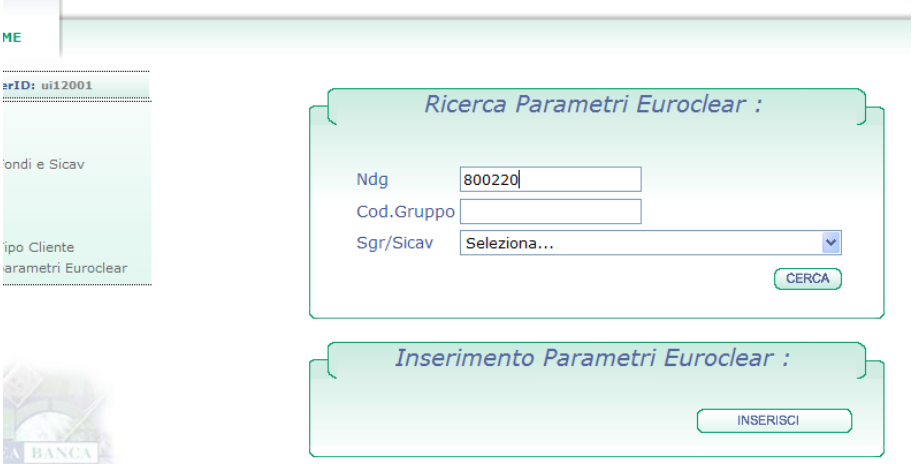

Figura 12.4.1: Schermata di ricerca per Ndg.

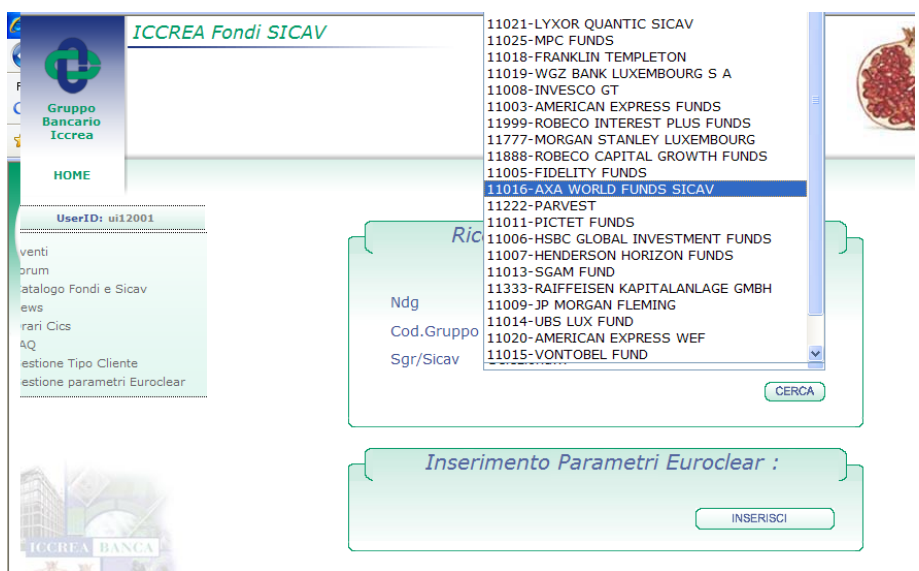

Figura 12.4.2: Schermata di ricerca per codice SGR.

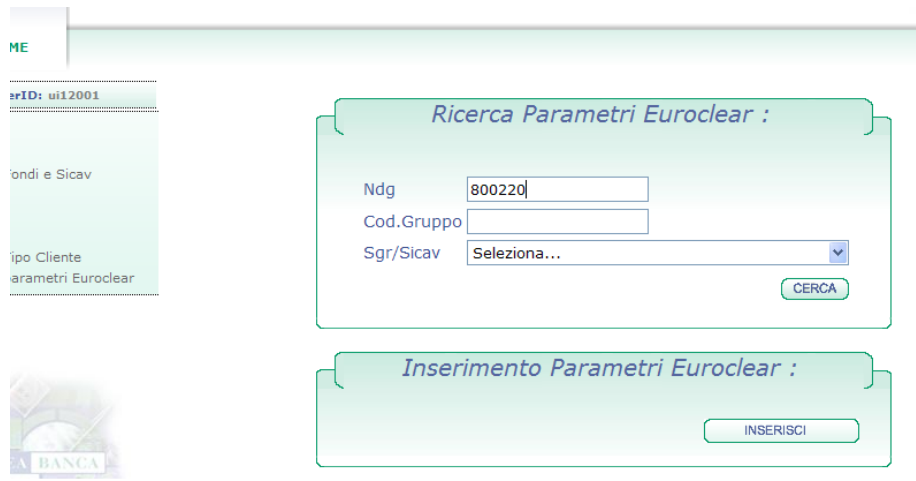

Le figure 12.4.3 e 12.4.4. riportano le schermate che il nostro sistema propone per visualizzare la lista dei risultati di una ricerca.

Figura 12.4.3: Schermata di visualizzazione risultati ricerca.

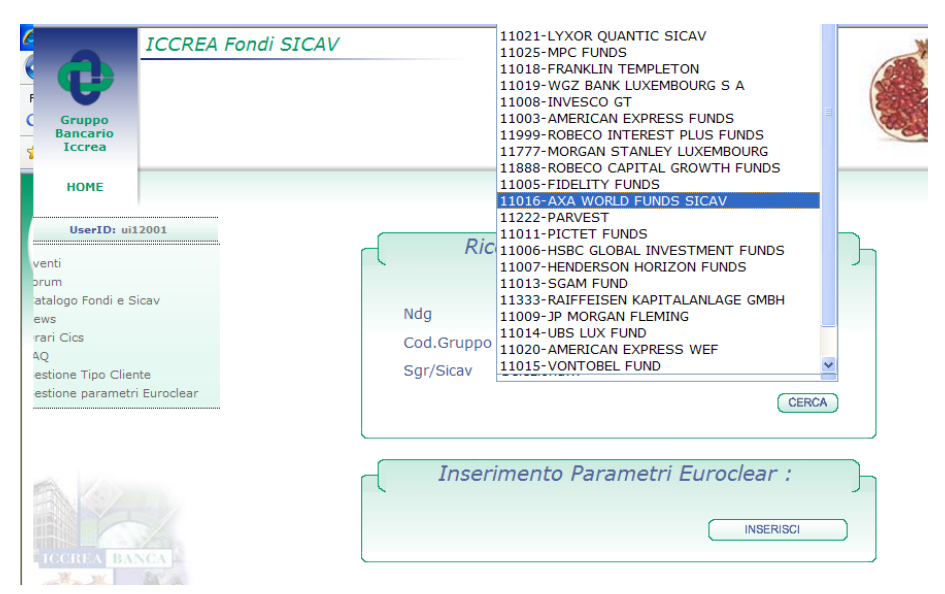

Figura 12.4.4: Ultima schermata di visualizzazione risultati ricerca.

#### 12.5 Gestione errori ed eccezioni

Durante le fasi di inserimento dati, che queste siano incluse nell'attività di inserimento o di modifica, avvengono dei controlli sulle informazioni inserite. Le figure 12.5.1 e 12.5.2 riportano un esempio di inserimento dati errato e la conseguente schermata di avviso.

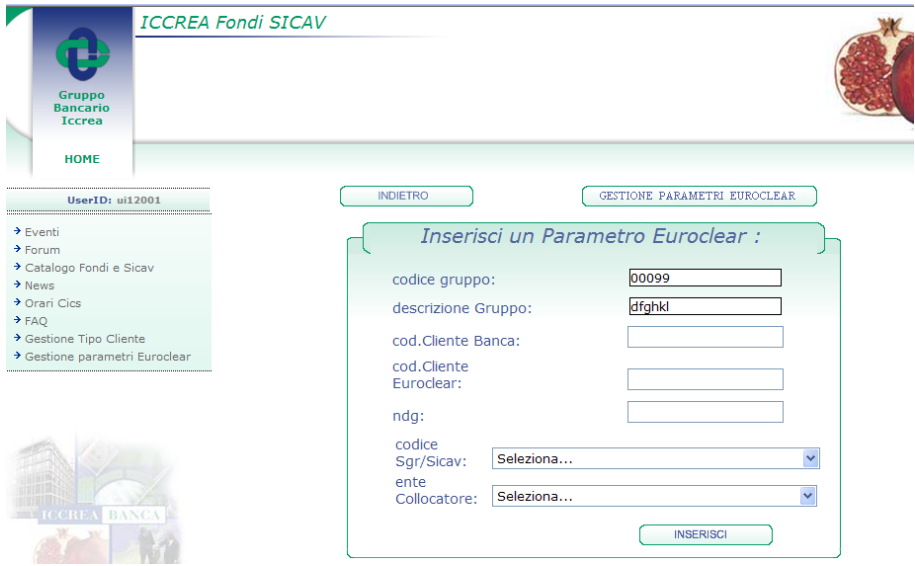

Figura 12.5.1: Schermata di erroneo inserimento dati.

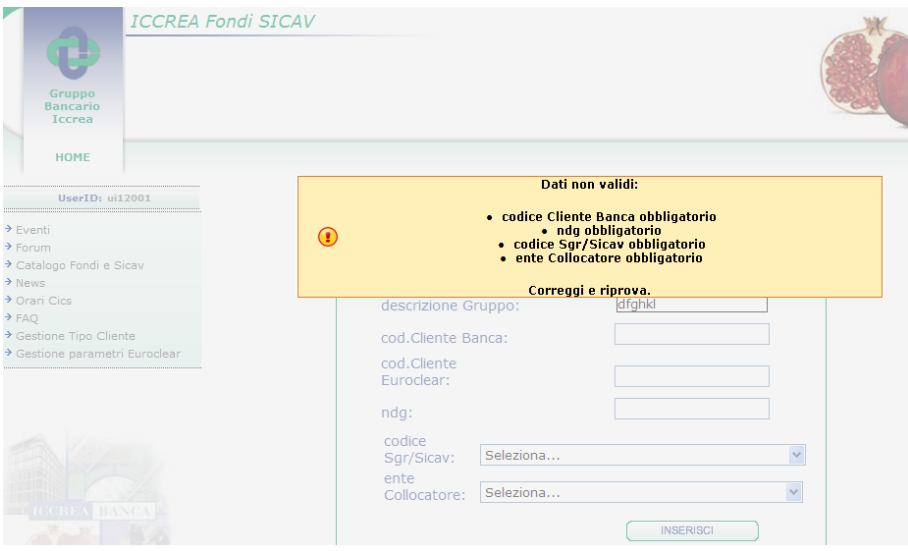

Figura 12.5.2: Schermata di avviso errori inserimento dati.

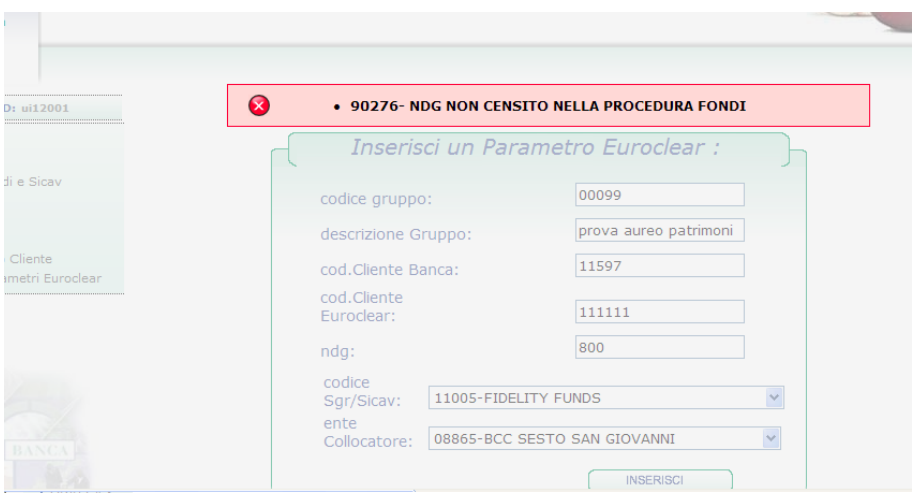

Se invece il sistema incorre in errori logici, ci mostrerà dei messaggi come quelli riportati in Figura 12.5.3.

Figura 12.5.3: Schermata di avviso errori.

# 13 Valutazione Retrospettive

In questo capitolo riportiamo alcune considerazione riguardanti l'attività di stage.

# 13.1 Conoscenze acquisite

Per quanto riguarda le conoscenze tecniche acquisite, sono molto soddisfatta di essermi potuta avvicinare ad un ambiente nuovo ed a me sconosciuto come quello dei mainframe. In particolar modo ho affrontato l'interazione tra questo ed il mondo delle applicazioni Java; due realtà così diverse che difficilmente avrei pensato di poter vedere avvicinarsi. Il progetto di stage mi ha permesso di acquisire tecniche ed usare strumenti che non avevo mai visto, aumentando quello che è il mio personale bagaglio culturale. Ma soprattutto mi ha permesso di entrare a far parte di un team numeroso e di lavorare su un progetto di dimensioni, secondo le mia esperienza, veramente grandi. E stata ` un'esperienza molto significativa per me andare a lavorare in una realt`a tanto grande, e fare i conti con le reali esigenze che nella fase di studio non riusciamo effettivamente a concretizzare. Il riuscire a mediare le linee guida teoriche fornite dagli studi, con le esigenze reali di un'azienda, è stata, credo, un'esperienza fondamentale nella mia vita lavorativa.

# 13.2 L'esperienza di stage

Lo stage è stata un'attività molto molto positiva, che ha accresciuto il mio bagaglio culturale in termini di conoscenze acquisite, ma soprattutto di esperienza pratica.

Questa mi ha dato modo di apprezzare le conoscenze acquisite durante gli studi universitari, e di evidenziarne le mancanze. Osservado questa esperienza ora che essa `e giunta al termine, non posso che ritenermi soddisfatta della scelta effettuata, tanto che in effetti questa azienda è diventata il mio attuale datore di lavoro.
# Appendice A: Glossario

# • Application management e maintence:

Gestione e manutenzione di un'applicazione, in italiano - Intende identificare l'insieme di attività ed interventi che il gestore effettua sull'applicazione per conto del cliente, tese a migliorare l'applicazione stessa ed a manutenerla in generale.

• Area Titoli:

L'area titoli intende identificare tutta la realtà che sta intorno ai titoli azionari. Il titolo azionario è un titolo rappresentativo di una quota della proprietà di una società. Il possesso di (almeno) una azione è la condizione necessaria per essere soci di una società per azioni o in accomandita per azioni.

# • Back office:

E quella parte di un'azienda (o di un'organizzazione) che comprende ` tutte le attivit`a proprie dell'azienda, come il sistema di produzione o la gestione. Il back office comprende sia le attività di gestione dell'organizzazione (Affari Generali, Personale), sia quelle di gestione dei procedimenti amministrativi. In pratica, è tutto ciò che il cliente (o l'utente) non vede, ma che consente la realizzazione dei prodotti o dei servizi a lui destinati.

# • Basilea II:

Basilea II, chiamato anche Nuovo Accordo di Basilea è un documento che definisce, a livello internazionale, i requisiti patrimoniali delle banche in relazione ai rischi assunti dalla stessa. Questi sono di tre tipi, ovvero, di credito, di mercato e operativi. Il 'Nuovo Accordo' introduce nuove e più sofisticate metodologie di valutazione degli stessi, al fine del calcolo del relativo requisito patrimoniale.

#### • Business:

Il termine inglese business identifica in generale un'attività economica. Approssimantivamente pu`o essere tradotto con il termine italiano affari. Riferito ad un'azienda, nell'uso italiano il business definisce il tipo di attivit`a svolta a produrre il fatturato. Nella lingua inglese, invece, il termine viene usato anche per indicare l'azienda stessa nel suo complesso.

#### • Business Continuity:

Per business continuity si intende la capacità dell'azienda di continuare ad esercitare il proprio business a fronte di eventi catastrofici che possono colpirla. La pianificazione della continuità operativa e di servizio viene chiamata business continuity plan, e viene comunemente considerata come un processo globale che identifica i pericoli potenziali che minacciano l'organizzazione, e fornisce una struttura che consente di aumentare la resilienza e la capacità di risposta in maniera da salvaguardare gli interessi, le attività produttive, l'immagine, riducendo i rischi e le conseguenze sul piano gestionale, amministrativo, legale.

# • Credito Convenzionato:

E una speciale linea di credito privilegiata che, grazie ad esclusive ` convenzioni, permette al richiedente l'ottenimento di finanziamenti a condizioni agevolate.

# • Customer relationship management:

Il concetto è legato al concetto di fidelizzazione dei clienti, che vengono visti come risorse così importanti da necessitare apposite strategie per essere gestiti. Il CRM non è una semplice questione di marketing nè di sistemi informatici, bensì si avvale, in maniera sempre più massiccia, di strumenti informatici o comunque automatizzati, per implementarne la gestione. Il CRM è un concetto strettamente legato alla strategia, alla comunicazione, all'integrazione tra i processi aziendali, alle persone ed alla cultura.

Le applicazioni CRM servono a tenersi in contatto con la clientela, a inserire le loro informazioni nel database e a fornire loro modalità per interagire in modo che tali interazioni possano essere registrate e analizzate.

# • DB2:

DB2 è un DBMS della IBM. La sua prima versione risale al 1983, e secondo molti è stato il primo prodotto a utilizzare il linguaggio SQL.Attualmente, DB2 e Oracle si contendono il primo posto nel mercato dei DBMS.

# • Enterprise Resources Planning:

Pianificazione delle risorse d'impresa, in italiano - Si tratta di un sistema di gestione, chiamato in informatica sistema informativo, che integra tutti gli aspetti del business e i suoi cicli, inclusa la pianificazione, la realizzazione del prodotto, le vendite, gli approvvigionamenti, gli acquisti, la logistica di magazzino e il marketing.

• Fondi:

Il termine sottointende la dicitura completa 'Fondi comuni di Investimento'. I fondi comuni di investimento sono strumenti finanziari (Organismi di Investimento Collettivo del Risparmio, OICR) che raccolgono il denaro di risparmiatori che affidano la gestione dei propri risparmi ad una società di gestione del risparmio (SGR) con personalità giuridica e capitale distinti da quelli del fondo.

# • Framework:

Nella produzione del software, il framework è una struttura di supporto su cui un software può essere organizzato e progettato. Alla base di un framework c'è sempre una serie di librerie di codice utilizzabili con uno o più linguaggi di programmazione, spesso corredate da una serie di strumenti di supporto allo sviluppo del software, come ad esempio un IDE, un debugger, o altri strumenti ideati per aumentare la velocità di sviluppo del prodotto finito.

Lo scopo di un framework è di risparmiare allo sviluppatore la riscrittura di codice già steso in precedenza per compiti simili.

# • HTML:

L'HyperText Markup Language (HTML) (traduzione letterale: linguaggio di marcatura per ipertesti) è un linguaggio usato per descrivere la struttura dei documenti ipertestuali disponibili nel World Wide Web. Tutti i siti web sono scritti in HTML, codice che viene letto ed elaborato dal browser, il quale genera la pagina che viene visualizzata sullo schermo del computer.

L'HTML non è un linguaggio di programmazione, ma un linguaggio di markup, ossia descrive il contenuto, testuale e non, di una pagina web.

# • Human resources:

 $HR$  - Risorse Umane, in italiano - È un termine usato nel linguaggio manageriale e dell'economia aziendale per designare il personale che lavora in un'azienda e, in particolar modo, il personale dipendente.Con questa espressione si vuole evidenziare l'aspetto di valore o capitale insito nel personale, nella sua professionalità e nelle sue competenze

e, quindi, il fatto che le spese per lo sviluppo di tali risorse devono essere considerate investimenti. L'uso dell'espressione è inteso a sottolineare l'importanza delle risorse umane nell'ambito dell'azienda, il loro essere una fonte di vantaggio competitivo per l'azienda e l'intero sistema economico, anche se è stato a volte letto come riflesso di una concezione che tende a svalutare la dimensione umana del lavoratore per assimilarlo alle altre risorse aziendali.

#### • ICCREA:

Gruppo bancario in cui sono confluite numerose Banche di Credito Coopertivo.

# • Information Technology:

L'IT, acronimo di Information Technology, indica l'uso della tecnologia nella gestione e nel trattamento dell'informazione, specie nelle grandi organizzazioni. In particolare l'IT riguarda l'uso di apparecchi digitali e di programmi software che ci consentono di creare, memorizzare, scambiare e utilizzare informazioni (o dati) nei più disparati formati: dati numerici, testuali, comunicazioni vocali e molto altro.

# • Information and Communication Technology:

ITC -Tecnologia dell'Informazione e della Comunicazione, TIC, in italiano - Con questa sigla si intende l'insieme di studio, progettazione, sviluppo, implementazione, supporto e gestione dei sistemi informativi computerizzati, con particolare attenzione alle applicazioni software ed ai componenti hardware che le ospitano. Il fine ultimo dell'ICT `e la manipolazione dei dati tramite conversione, immagazzinamento, protezione, trasmissione e recupero sicuro delle informazioni.

# • International Accounting Standards:

Gli International Accounting Standards (in forma di acronimo: IAS) sono principi contabili internazionali. Gli IAS, emanati da un gruppo di professionisti contabili (International Accounting Standards Committee (acronimo IASC)) fin dal 1973, sono stati il primo tentativo di standardizzazione mondiale delle regole contabili. Fino al 2001, lo IASC ha agito come comitato interno all'organizzazione mondiale dei professionisti contabili (International Federation of Accountants (IFAC)) trasformandosi poi in una fondazione privata di diritto statunitense (IASC foundation).

#### • Knowledge Management:

Non esiste ununica e conclusiva definizione di knowledge management. Nei tempi più recenti della rivoluzione digitale, chiamiamo knowledge management quel filone di ricerca teorica e applicativa che sviluppa il ciclo della conoscenza allinterno di una comunità di pratica o dapprendimento tramite strumenti dellinformation technology.

Lobiettivo del knowledge management, è pragmatico: migliorare lefficienza dei gruppi collaborativi esplicitando e mettendo in comune la conoscenza che ogni membro ha maturato durante il suo percorso professionale.

• Java:

Java è un linguaggio di programmazione orientato agli oggetti, derivato dal C++ (e quindi indirettamente dal C) e creato da James Gosling e altri ingegneri di Sun Microsystems. La piattaforma di programmazione Java è fondata sul linguaggio stesso, sulla Macchina virtuale Java (Java Virtual Machine o JVM) e sulle API Java. Java è un marchio registrato di Sun Microsystems.

# • Java 2 Enterprise Edition:

J2EE (dall'inglese Java 2 Enterprise Edition) è la versione enterprise della piattaforma java. Essa `e costituita da un insieme di specifiche che definiscono le caratteristiche e le interfacce di un insieme di tecnologie pensate per la realizzazione di applicazioni di tipo enterprise e mission critical. Chiunque può realizzare una implementazione di tali specifiche e produrre application server compatibili con le specifiche J2EE. Dalla versione 5 il nome è stato modificato in Java EE.

# • JavaScript:

JavaScript è un linguaggio di scripting orientato agli oggetti comunemente usato nei siti web. Fu originariamente sviluppato da Brendan Eich della Netscape Communications con il nome di Mocha e successivamente di LiveScript, ma in seguito è stato rinominato 'JavaScript' ed `e stato formalizzato con una sintassi pi`u vicina a quella del linguaggio Java di Sun Microsystems.

# • MainFrame:

I mainframe o Sistemi Centrali sono computer utilizzati per applicazioni critiche soprattutto da grandi aziende e istituzioni, tipicamente per

elaborare con alte prestazioni ed alta affidabilità grandi moli di dati, come quelle in gioco nelle transazioni finanziarie, nei censimenti,etc.

# • Marketing:

E un ramo della scienza economica che si occupa dello studio descrittivo ` del mercato e dell'analisi dell'interazione del mercato, degli utilizzatori con l'impresa.

# • Multicanalità:

Esprime, nell'ambito del marketing, il moltiplicarsi dei canali di vendita fra il prduttor/fornitore di servizi ed il cliente.

# • Oracle:

Oracle è uno tra i più famosi database management system (DBMS), cio`e sistema di gestione di basi di dati. Oracle fa parte dei cosiddetti RDBMS (Relational DataBase Management System) ovvero di sistemi di database basati sul Modello relazionale che si `e affermato come lo standard dei database dell'ultimo decennio.

La società informatica che lo produce, la Oracle Corporation, è una delle più grandi del mondo. È stata fondata nel 1977 ed ha la sua sede centrale in California. Il fondatore nonch`e Chief Executive Officer ed importante azionista è Lawrence J. Ellison.

# • Organismi di Investimento Collettivo del Risparmio:

Gli Organismi di Investimento Collettivo del Risparmio sono:

- i fondi comuni di investimento (istituiti e gestiti dalle SGR);
- le Sicav, cioè le Società di Investimento a Capitale Variabile.

Per 'gestione collettiva del risparmio' si intende il servizio che si realizza attraverso:

- la promozione, istituzione e organizzazione di fondi comuni d'investimento e l'amministrazione dei rapporti con i partecipanti

- la gestione del patrimonio di Oicr, di propria o altrui istituzione, mediante l'investimento avente ad oggetto strumenti finanziari, crediti, o altri beni mobili o immobili.

# • PAC:

Modalit`a di sottoscrizione di un fondo di investimento;prevede il versamento rateale dell'importo da investire.

#### • Pattern:

Nell'ingegneria del software un pattern può essere definito 'una soluzione progettuale generale ad un problema ricorrente', non è una libreria o un componente di software riusabile, ma una descrizione o un modello da applicare per risolvere un problema che pu`o presentarsi in diverse situazioni durante la progettazione e lo sviluppo del software.

La differenza tra un algoritmo e un pattern è che il primo risolve problemi computazionali, mentre il secondo è legato agli aspetti progettuali del software.

#### • Personal financial planning:

Pianificazione Finanziaria personalizzata, in italiano - E un processo ` attraverso il quale un soggetto, prima di effettuare un qualsiasi investimento, analizza, da solo o con l'ausilio di un pianificatore finanziario, le proprie esigenze e i propri obiettivi (delimitandone i limiti sia di tempo che di entit`a), individua il proprio profilo di rischio (sia dal punto di vista economico che dal punto di vista emotivo) e, solo successivamente, sceglie i prodotti e i servizi (finanziari, assicurativi eccetera) più adeguati al raggiungimento di quei precisi obiettivi.

• PIC:

Modalit`a di sottoscrizione di un fondo di investimento;prevede il versamento in un'unica rata dell'importo da investire.

• Plusvalenza:

La plusvalenza è un aumento di valore entro un determinato periodo di tempo di beni immobili (ad esempio abitazioni) e di valori mobiliari (ad esempio azioni). Questo aumento di valore ha rilevanza soprattutto ai fini fiscali in quanto le plusvalenze indicano una maggiore capacità contributiva e sono spesso gravate da imposte dirette .

# • Portale:

Un portale web è un sito web che costituisce un punto di partenza, una porta di ingresso ad un gruppo consistente di risorse di Internet o di una Intranet.I portali Web maggiori forniscono una ampia gamma di prestazioni, servizi, contenuti e collaborazioni commerciali o culturali.I portali Web 'verticali' o di nicchia sono concentrati sopra argomenti specialistici o su una fascia particolare di utenti e presentano strumenti quali motori di ricerca, liste di discussione e direttori.

# • Previdenza Complementare:

La Previdenza complementare è il secondo pilastro del sistema pensionistico italiano e si sviluppa parallelamente all'usuale previdenza obbligatoria. Si tratta di investire risparmi durante la vita lavorativa in appositi strumenti finanziari detti 'fondi pensione', ne esistono di vari tipi. Il fine di questi investimenti è quello di assicurarsi l'erogazione di una pensione aggiuntiva a quella di base.

# • Project management:

Intende identificare l'insieme di attività volte alla realizzazione degli scopi/obiettivi di un progetto. Un progetto `e uno sforzo delimitato nel tempo (con una data di partenza e una di completamento) diretto a creare dei prodotti e/o servizi e/o risultati specifici che comportano dei benefici o del valore aggiunto al committente.

Secondo il PMBOK[1] (pubblicato dal PMI) il project management `e l'applicazione di conoscenze, attitudini, tecniche e strumenti alle attività di un progetto al fine di conseguirne gli obiettivi.

# • Rapid application development:

La Rapid application development (o RAD), è una metodologia di sviluppo del software introdotta inizialmente da James Martin negli anni ottanta. Questa metodologia coinvolge modelli di sviluppo iterativi, la costruzione di prototipi e l'utilizzo di strumenti CASE.

# • Recruitment:

E il processo di selezione di candidati, finalizzato all'assunzione, attuato ` attraverso servizi online offerti da terzi.

• Request:

Fase del protocollo http nella quale un client effettua una richiesta ad un server.

• Response:

Fase del protocollo http nella quale un server risponde ad una richiesta effettuata da un client.(vedi request)

# • Risk management:

Gestione dei rischi, in italiano - Indica un processo interno alla gestione di progetto, mediante il quale si misura o si stima il rischio e successivamente si sviluppano delle strategie per governarlo.

# • Risparmio Gestito:

Il Risparmio Gestito è, in economia, l'attività di gestione professionale del risparmio da parte di uno o più operatori che ricevono un mandato per amministrare una quota di accantonamenti personali da un risparmiatore.

# • Service-Oriented Architecture:

Service-Oriented Architecture (SOA) indica generalmente un'architettura software atta a supportare l'uso di servizi Web per garantire l'interoperabilit`a tra diversi sistemi cos`ı da consentire l'utilizzo delle singole applicazioni come componenti del processo di business e soddisfare le richieste degli utenti in modo integrato e trasparente.

# • Servlet:

Le servlet sono oggetti che operano all'interno di un server per applicazioni (per esempio, Tomcat) e potenziano le sue funzionalità.La parola servlet deriva da una precedente, applet, che si riferisce a piccoli programmi scritti in linguaggio Java che si eseguono all'interno di un browser. Per contrapposizione, una servlet è un programma che si esegue in un server web.

 $L'$ uso più frequente delle servlet è generare pagine web in forma dinamica a seconda dei parametri della richiesta spedita dal browser.

# • Società di gestione del risparmio:

Le società di gestione del risparmio, note con l'acronimo SGR svolgono in via esclusiva l'attivit`a di istituzione e di gestione di fondi comuni di investimento, i quali appartengono alla categoria degli Organismi di Investimento Collettivo del Risparmio (OICR) assieme alle Sicav.

# • Società di Investimento a Capitale Variabile:

Una SICAV è una società per azioni a capitale variabile avente per oggetto unicamente l'investimento collettivo del risparmio raccolto mediante l'offerta al pubblico delle proprie azioni.

# • Swift:

Il codice SWIFT viene assegato dalla 'Society for Worldwide Interbank Financial Telecommunication' (in italiano: Società per le Telecomunicazioni Finanziarie Interbancarie Mondiali) con sede legale in Belgio.

#### • System integrator:

Un System Integrator è una azienda (od uno specialista) che si occupa dell' integrazione di sistemi. Il compito del System Integrator è quello di far dialogare impianti diversi tra di loro allo scopo di creare una nuova struttura funzionale che possa utilizzare sinergicamente le potenzialità degli impianti d'origine e creando quindi funzionalità originariamente non presenti. Gli integratori di sistemi possono lavorare in campi diversi ma il termine è nato nel contesto dell' information technology (IT).

# • WebServices:

Secondo la definizione data dal World Wide Web Consortium (W3C) un Web Service (servizio web) è un sistema software progettato per supportare l'interoperabilit`a tra diversi elaboratori su di una medesima rete; caratteristica fondamentale di un Web Service è quella di offrire un'interfaccia software (descritta in un formato automaticamente elaborabile quale, ad esempio, il Web Services Description Language) utilizzando la quale altri sistemi possono interagire con il Web Service stesso attivando le operazioni descritte nell'interfaccia tramite appositi messaggi inclusi in una 'busta' (la più famosa è SOAP): tali messaggi sono, solitamente, trasportati tramite il protocollo HTTP e formattati secondo lo standard XML.

# • WebSphere:

WebSphere si riferisce ad un brand di IBM, nella fattispecie a Web-Sphere Application Server (WAS).

WebSphere definisce la categoria di software middleware ed è progettato per definire, operare ed integrare applicazioni e-business attraverso multiple piattaforme di elaborazione che usano tecnologia web. Esso include componenti runtime come WAS e tools che sviluppano applicazioni che girano su WAS.

# Appendice B: Acronimi

- BCC:Banca di Credito Cooperativo
- **CRM:**Customer relationship management
- CTG:Cics Transation Gateway
- **FAQ:**Frequently Asked Question
- HR:Human resources
- **HTML:**HyperText Markup Language
- IAS:International Accounting Standards
- ICT:Information and Communication Technology
- **IT:**Information Technology
- JDK:Java Development Kit
- JSP:Java Server Pages
- J2EE:Java 2 Enterprise Edition
- LGPL:GNU Lesser General Public License
- MVC:Model View Controller
- OASIS: Organizzazione per lo sviluppo di standard sull'informazione strutturata
- OICR:Organismi di Investimento Collettivo del Risparmio
- OICVM:vedi OICR
- RAD:Rapid Application Development
- SICAV: Società di Investimento a Capitale Variabile
- SOA:Service-Oriented Architecture
- SGR: Società di gestione del risparmio
- WEB:World Wide Web
- W3C:World Wide Web Consortium.

# Bibliografia

- www.wikipedia.it
- $\bullet\,$ www.mokabyte.it
- 'Programmare con Jakarta Struts' di Cavaness Chuck. Edizioni Hoelphi
- www.w3c.it
- www.di.unito.it/ giovanna/DIDATTICA/aa0405/Spis/Slides/3 $_{\text{seminario} University}$
- http://struts.apache.org/1.x/struts-taglib/index.html